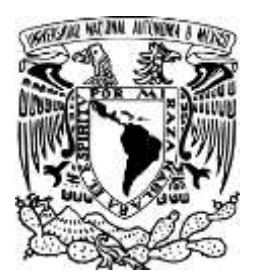

# UNIVERSIDAD NACIONAL AUTÓNOMA DE MÉXICO

# FACULTAD DE INGENIERÍA

# **SIMULADOR DEL FLUJO EN LOS SISTEMAS DE PRODUCCIÓN DE HIDROCARBUROS EN CAMPOS PETROLEROS**

**TESIS** 

QUE PARA OBTENER EL TÍTULO DE:

# **MAESTRO EN INGENIERÍA PETROLERA**

**CHÁVEZ TORREZ, JOSÉ LUIS** PRESENTA:

ASESOR: SÁNCHEZ ARREDONDO, FRANCISCO

MÉXICO, DISTRITO FEDERAL 1991

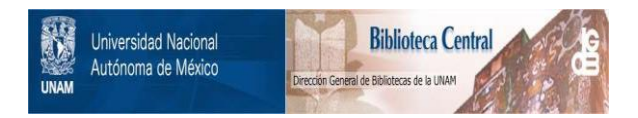

# **UNAM – Dirección General de Bibliotecas Tesis Digitales Restricciones de uso**

# **DERECHOS RESERVADOS © PROHIBIDA SU REPRODUCCIÓN TOTAL O PARCIAL**

Todo el material contenido en esta tesis está protegido por la Ley Federal del Derecho de Autor (LFDA) de los Estados Unidos Mexicanos (México).

El uso de imágenes, fragmentos de videos, y demás material que sea objeto de protección de los derechos de autor, será exclusivamente para fines educativos e informativos y deberá citar la fuente donde la obtuvo mencionando el autor o autores. Cualquier uso distinto como el lucro, reproducción, edición o modificación, será perseguido y sancionado por el respectivo titular de los Derechos de Autor.

TESIS CON FALLA DE ORIGEN

MI MAS SINCERO AGRADECIMIENTO :  $\{u_{11},\ldots, u_{k}\}$ 

A LAS AUTORIDADES DE PETROLEOS MEXICANOS.

AL M. I. FRANCISCO SANCHEZ ARREDONDO.

A MI ESPOSA,

A MI FAMILIA.

AL PROFESORADO DE LA DEPFI,

service companies and

A MIS COMPANEROS,

POR EL APOYO. CONFIANZA Y PACIENCIA OUE ME BRINDARON. SIN LO CUAL ESTE TRABAJO NO HABRIA SIDO POSIBLE.

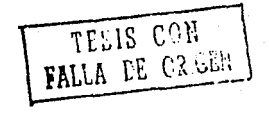

"SIMULADOR DEL FLUJO EN LOS SISTEMAS DE PRODUCCION DE HIDROCARBUROS EN CAMPOS PETROLEROS "

-RESUMEN.

-INTRODUCCION.

-NOMENCLATURA.

l.- GENERALIDADES.

2.- ANALISIS NODAL EN SISTEMAS DE PRODUCCION.

3.- MODELO PROPUESTO.

4.- APLICACION A UN CASO REAL.

5.- RESULTADOS Y CONCLUSIONES.

-REFERENCIAS.

SIMULADOR DEL FLUJO EN LOS SISTEMAS DE PRODUCCION DE HIDROCARBuROS EN CAMPOS PETROLEROS.

#### **RESUMEN**

En su forma clásica, el análisis nodal hace una consideración del sistema de flujo desde la formación hasta la instalación de separación, tomando en cuenta la interdependencia de cada uno de los componentes( T.P. estrangulador , L.D. , presión de separación ) , para cuantificar la capacidad total del sistema en base a la capacidad individual de cada uno de los componentes.El presente trabajo propone la representación, mediante un modelo numérico en un programa de cómputo, del flujo de fluidos en un sistema de recolección de hidrocarburos en un campo petrolero, utilizando conjuntamente las correlaciones de flujo multifásico mas conocidas en el medio y la teoria de análisis nodal.

**Se parte de un sistema de recolección existente, cuyas caracteristlcas principales (presiones, temperaturas, gastos) se tienen correctamente**  evaluadas y a partir de estas condiciones Iniciales, se pueden simular la mayoria de los cambios que se efectuan en el sistema (modificaciones de : diámetros de T.P. 's diámetros de L.D.'s, diámetros de estranguladores, porcentajes de agua relaciones gas/liquido , presión de fondo estática)

**tanto en forma general como para algún o algunos pozos en particular**  permitiendo cuantificar los resul lados de los cambios deseados antes de llevarlos a cabo en forma fisica .

La simulación realiza el análisis del sistema en forma integral, de forma tal que se toma en cuenta la interdependencia de presiones y gastos, tanto entre los diferentes pozos del sistema como entre los diferentes componentes del sistema individual de cada pozo , centrando el análisis **nodal en el estrangulador de cada pozo** 

Debido a la naturaleza iterativa de las correlaciones de flujo multlfásico no se hace posible una solución analltlca y por tanto se recurre a una técnica de aproximaciones sucesivas que , en el presente trabajo . **proporciona buenos resultados** .

Para satisfacer los requerimientos energéticos del pais, será necesaria la inversión de gran cantidad de recursos financieros en sistemas e instalaciones de producción de hidrocarburos .

Con objeto de minimizar las inversiones ( aspecto económico ), al mlsmo tiempo que se busca el nivel óptimo de recuperación de hidrocarburos (aspecto técnlco ) se debe hacer uso de los mejores recursos que la tecnologla actual nos pone a dlsposición .

**Uno de estos recursos son los sistemas de cómputo actuales, los cuales en**  combinación con las correlaciones de flujo de fluidos en diferentes medios (tuberlas, restricciones, medios porosos) que se han desarrollado durante la historia de la ingenierla petrolera hasta esta época nos pueden facilitar la representación de los sistemas físicos mediante **modelos numéricos a un casto muy bajo permitiendo de esta manera**  cuantificar el comportamiento de diversas alternativas , evaluar las ventajas y desventajas de diferentes combinaciones de equlpo e instalaciones en relaclón al costo de su implementación y tener información de los resultados de modificaciones por realizar en lnstalaciones existentes, con objeto de respaldar la toma de decisiones en base a las posibilidades del sistema ,dentro de los limites flsicos **que sea necesario respetar** .

En la industria petrolera, en lo particular en la rama de producción, **desde hace muchos años se han desarrollado correlaciones que, con un mayor o menor grado de empirismo , tratan de representar numéricamente el**  comportamiento del flujo de fluidos en los diferentes medios donde circulan los hidrocarburos, para de esta manera poder predecir el comportamiento de un sistema de flujo en las diferentes condiciones que se pueden presentar en el amblente flsico

En los lnicios de tales actividades, se centraba la atenclón en cada uno de los componentes de un sistema flsico en forma individual, de manera que se hacla un anAlisls por separado de las propledades o del **comportamiento de cada componente** 

 $\mathbf{1}$ 

De esta manera , se desarrollaron diversas correlaciones para el flujo de los hidrocarburos hacia el pozo ( Vogel , Standing , Harrison etc.) , para el flujo en tuberias horizontales (Eaton , Dukler, Beggs-Brlll etc. J para el flujo en tuberlas verticales y/o inclinadas (Orklszewsky,

Beggs-Brlll , Azlz etc.) , para el flujo a través de restricciones (Gilbert , Ashford etc.) .

Se tenla el inconveniente en muchos de los casos (correlaciones de flujo **multifásico en tuberías), de que era necesario realizar una enorme**  cantidad de cálculos para obtener los resultados *y* esto las hacia lmpráctlcas para el ambiente de trabajo diario de una industria en la que **a menudo es necesario tomar decisiones con un mínimo de tiempo para analizar diversas opciones , como es la industria petrolera** .

Además del problema planteado en el párrafo anterior, sólo en los últimos tiempos *y* como resultado del desarrollo de la tecnologia moderna de **computación** , se **empezó a hacer un análisis de los sistemas de producción**  de hidrocarburos en forma integral

**Como se había mencionado anteriormente , en los primeros tiempos de las**  correlaciones de flujo se cuantlf lcaban las capacidades por separado para la formación, para la tubería de producción , para el estrangulador y para la linea de descarga, dando como resultado que el sistema flslco en la mayorla de los casos tenla una capacidad diferente de la capacidad que se habla calculado para cada uno de los componentes, capacidades individuales que además eran diferentes entre si .

Con la aparlclón de sistemas de cómputo de gran capacidad, tanto en velocidad como en cantidad de datos a manejar ,se hizo práctico el empleo de las correlaciones mas laboriosas *y* se vió la posibilidad de hacer el análisis de los sistemas de flujo en forma integral, conjuntando las **diferentes correlaciones que existían para las partes que componían un**  sistema completo de un pozo , desde la formación hasta la bateria de separación .

Diferentes investigadores en la rama de Producción de la Ingenieria Petrolera han publicado trabajos en relación a este tema , que se empezó a conocer como análisis nodal *y* en el cual se cuantifica la capacidad productiva de un pozo mediante un análisis integral del sistema de producción , centrando dicho análisis en el componente que se desee o en el que se tenga interés por modificar

i ji velako aplijel ne kolo dapa and the commission is the correlation of the

Debido a que en la mayoria de los diversos campos de la Zona Sureste de **Petróleos Mexicanos los sistemas de recolección de hidrocarburos no están**  conformados con lineas individuales de descarga desde el pozo hasta la **bateria de separación , se mantiene una interrelación entre los varios pozos que concurren a un cabezal colector para despues de este cabezal**  unir sus flujos en una sola linea general hacia la bateria de separación.

En el presente trabajo, mediante apllcaclones sucesivas del anállsis nodal a cada pozo de un sistema de recolección *y* efectuando aproximaciones sucesivas , se realiza el equivalente a un análisis nodal de todo un sistema de recolección de varios pozos , permitiendo de esta manera cuantificar el efecto de las modificaciones de cualesquier componente en la totalidad del sistema *y* de la misma manera la capacidad total del sistema .

 $\mathcal{C}$ 

J.

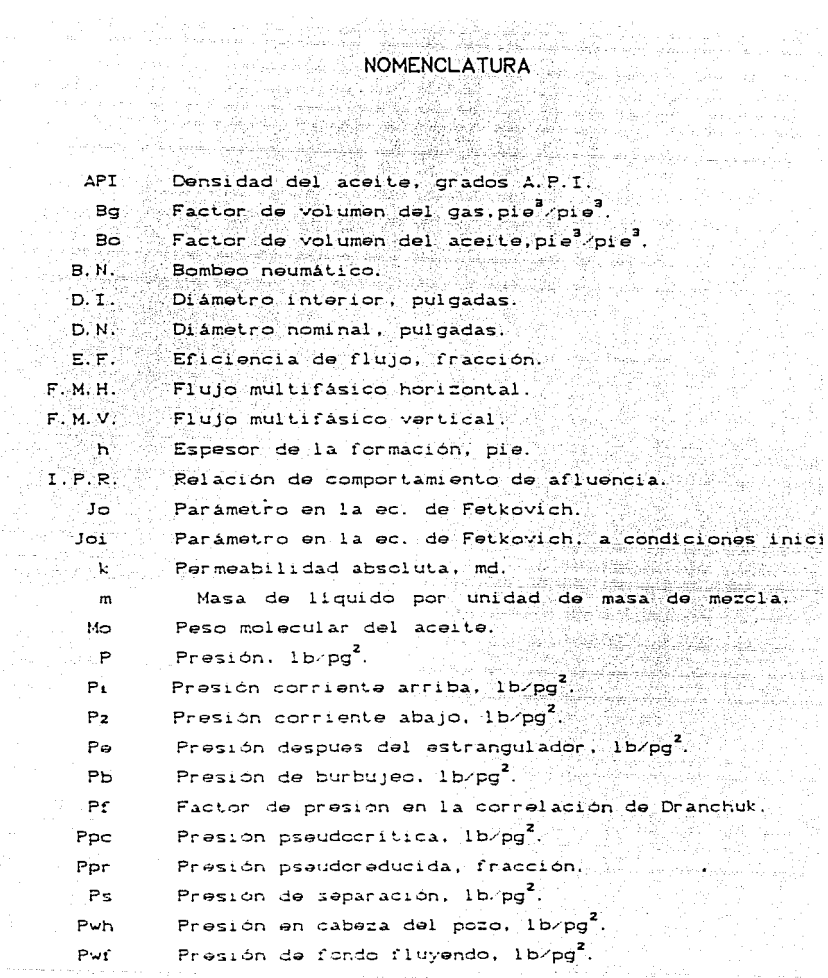

 $\mathbf 1$ 

Presión de fondo fluyendo sin daño. Ib/od<sup>2</sup>  $P\mathsf{wf}$ Presión de fondo fluyendo inicial, lb/pg $^{\rm 2}.$ Pufi Presión de fondo estática, lb/pd. Pus Presión de fondo estática inicial, 1b/pg<sup>2</sup>. Pwsi Gasto, bl/d.  $\mathbf{q}$ Gasto correspondiente a la Pb, bl/d. qЬ Gasto de liquido, bl/d,  $\sim$  al Gasto Inicial, bl/d. qoi Gasto máximo del pozo, bl/d. qomax Relación gas libre aceite a condiciones de flujo. ್ Radio de drene, pie. τġ Radio del pozo, pie. τ., Relación gas aceite, pie Zpie RGA Relación gas líquido, pie<sup>3</sup>/pie<sup>3</sup>. RGL Relación gas disuelto aceite, pie<sup>3</sup>/pie Rs: Ŝ Factor de daño, adimensional.  $\mathbf T$ Temperatura. grados F. Ts Temperatura de separación, grados F. Tpc Temperatura pseudocritica, grados R. Tpr Temperatura pseudoreducida, fracción. T.P. Tuberia de producción. Volumen especifico de líquido, pie<sup>3</sup>/lb.  $\mathbf{v}_1$ Relación aqua aceite, pie<sup>3</sup>/pie<sup>3</sup>. **WOR**  $\overline{z}$ Factor de compresibilidad del gas. Factor de conversión de unidades.  $\alpha$ Densidad relativa del aceite Cagua=1), ro Densidad relativa del gas Caire=10.  $\boldsymbol{\gamma}$   $\boldsymbol{z}$ Densidad relativa del gas disuelto. Y9

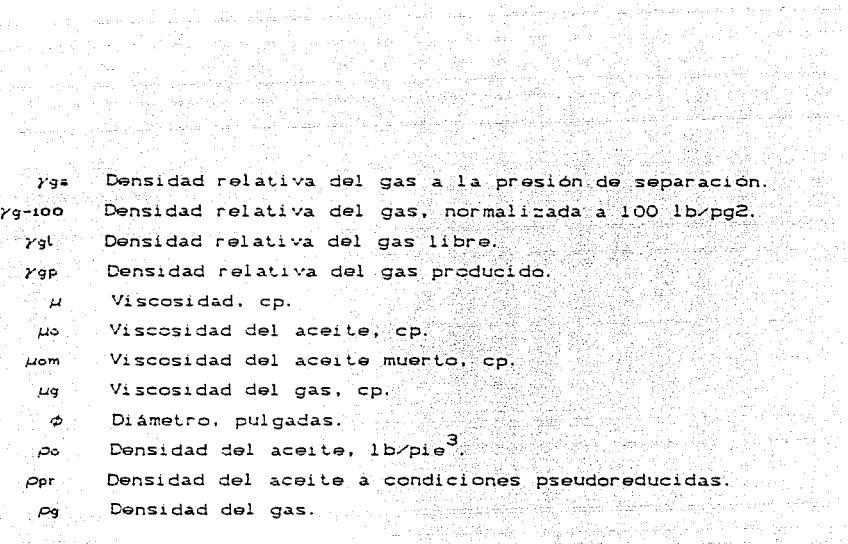

ha Space C

 $\ddot{\phantom{a}}$ 

an Ababasan Sumur<br>Anggota

The common

 $\omega_{\Delta}$  .

أتؤموا وتتأومها والمواطئين والمعاود المقالم والمالك الرائم المسالين

# CAPITULO 1

# GENERALIDADES

#### GENERALIDADES

Con objeto de representar el comportamiento del flujo.de fluidos. en un sistema de producción , se debe utilizar la información básica mas confiable que se pueda tener al alcance.

La información básica que se requiere, incluye lo siguiente : la curva de comportamiento de flujo al pozo , las propiedades de los fluidos producidos , el comportamiento del flujo a través de estranguladores y el comportamiento del flujo a través de tuberías , tanto verticales como superf lciales .

La obtención de la información básica en forma de datos medidos en **campo y/o en laboratorio , aunque es lo mas deseable 1 muy rara vez es**  posible, debido a muchas y muy diferentes causas, pero que a fin de **cuentas se pueden encerrar en una sola, que es el costo** .

Para obtener una curva de comportamiento de flujo al pozo, se requiere efectuar una prueba de producción , midiendo la presión de fondo fluyendo para diferentes valores de gastos de producción del pozo. Lo anterior puede parecer muy sencillo , pero en la práctica **conlleva considerables gastos que se pueden considerar irregulares** , los que repetidos en cada pozo y periódicamente llegarian a significar una cantidad muy importante en el renglón de gastos de cualquier empresa dedicada a la explotación de los hidrocarburos .

Una situación similar se presenta para la evaluación de todos y cada uno de los demás elementos de información básica , por lo que en la **mayoría de los casos en la práctica se hace uso de correlaciones que**  con un mayor o menor grado de conflabilidad representan los comportamientos y propiedades de los f luldos en las diferentes etapas de los sistemas de producción

Del planteamiento anterior, se desprende que en ningún caso se debe desdeñar la información medida, real, pero que en ausencia de esta hay que utilizar las correlaciones que , entre las existentes , se apeguen mejor a los tipos de fluidos y sistemas que se estén analizando .

 $\mathbf{I}$ 

En este capitulo *y* solo a manera de referencia , se hace una breve exposición de las correlaciones que se consideraron durante el desarrollo del simulador presentado , asi como de las causas por las que se seleccionaron para su aplicación .

and more than

#### CURVA DE COMPORTAMIENTO DE FLUJO AL POZO

Esta curva determina la capacidad del yacimiento para aportar fluidos y está en función de las caracteristlcas de la formación y de los fluídos producidos, así como de las alteraciones al flujo en las vecindades del agujero .

Desde que se definió su concepto y se evaluó su importancia , diversos autores han presentado métodos para evaluarla a partir de **correlaciones** 

-METODO DE VOGEL<sup>1</sup>

En base al análisis de las curvas de comportamiento de flujo obtenidas **por medición directa en pozos fluyendo con una presión menor que la**  presión de saturación , en yacimientos de empuje por gas disuelto , **Vogel observó que dichas curvas , con algunas excepciones , tenlan una forma similar al graflcarse como curvas adlmenslonales , por lo que**  propuso una curva de referencia ( Fig 1. 1 ) , la cual se puede expresar **en forma analitlca como** :

2

 $(qo/qo_{max}) = 1 - 0.2$  ( Pwf / Pws ) - 0.8 ( Pwf / Pws )

que también se emplea en la siguiente forma

Pwf = 0.125 Pws ( - 1 + ( 81 - 80 ( qo  $\angle$  qo<sub>rm</sub>)  $)^{0.5}$  )

**en estas ecuaciones , las variables son**  qo : Gasto de aceite a Pwf Pwf : Presión de fondo fluyendo Pws : Presión de fondo estática  $qo_{\text{max}}$ : Gasto máximo de aceite ( con caida de presión de 100 % )

Finalmente , hay que hacer notar que las desviaciones más importantes se observan cuando se producen aceites muy viscosos , cuando la producción se tiene a una Pwf > Pb y cuando se tiene la presencia de daño a la formación.

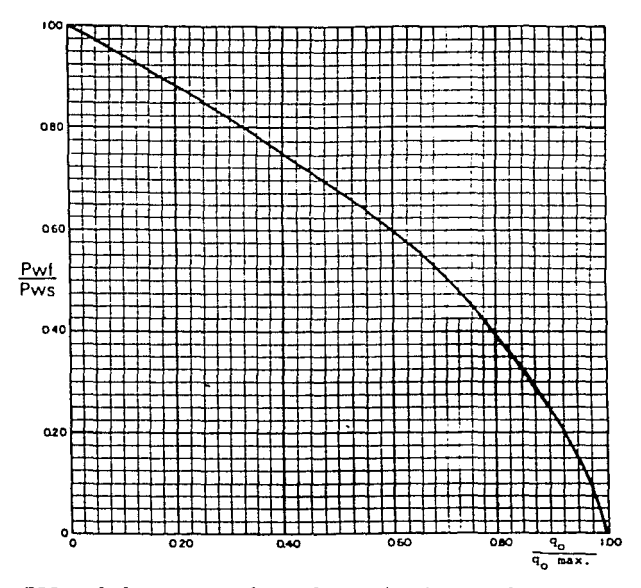

FIG.

1.1 Curva de referencia de Vogel.

### -METODO DE STANDING<sup>2</sup>

Como resultado del anállsis del trabajo desarrollado por Vogel se observó que las mayores desviaciones de comportamiento respecto a la **curva de referencia se tenian en el caso de daño a la formación** . En 1970 , Standing presentó un trabajo en el cual se obtiene , a partir de la gráfica original de comportamiento de flujo de Vogel una serie de curvas de referencia para valores de eficiencia de flujo que van desde  $0.5$  hasta  $1.5$  (Fig  $1.2$  ).

Debido a la presencia de una zona de daño en la vecindad del agujero , se observa una caída de presión adicional a la que se tendria sin la presencia del daño

 $\Delta PS = P\mathsf{wf'} - P\mathsf{wf}$ 

óPs : calda de presion debida al daño . Pwf' : presion de fondo fluyendo , sin daño Pwf : presion de fondo fluyendo , real

Standing propone el manejo de la eficiencia de flujo como una relación de caidas de presión :

 $E.F. = \Delta P$ <sub>IDEAL</sub> /  $\Delta P$ <sub>REAL</sub>

o bien , E.F. = ( $Pws - Pwf'$ ) / ( $Pws - Pwf$ )

y como  $P\mathsf{wf}$ ' =  $P\mathsf{wf}$  +  $\Delta P\mathsf{s}$ 

entonces  $E.F. = (Pws - Pwf + \Delta Ps) / (Pws - Pwf)$ en donde la  $\Delta PS$  se puede calcular como  $\Delta PS = (\alpha q Bo \mu S) / (\kappa h)$ 

siendo  $\alpha$  : constante de conversión de unidades.

 $q$  : gasto medido.

Bo : factor de volumen del aceite

µ viscosidad del aceite

S : factor de daño.

k : permeabilidad de la formación.

h espesor de la formación .

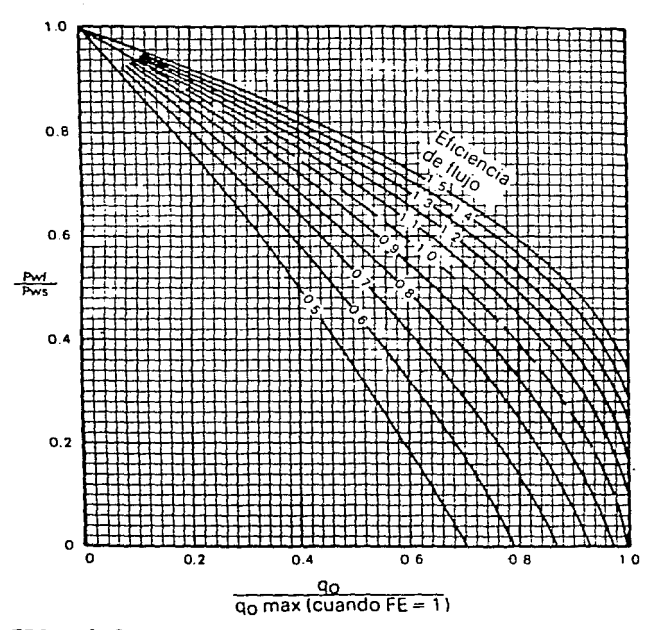

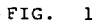

1.2 Curvas propuestas por Standing.,

También se puede calcular la eficiencia de flujo como

E. F. =  $\{ \ln (0.47 \text{ re} / \text{rw}) \} / [\ln (0.47 \text{ re} / \text{rw}) + S]$ 

en caso de que se suponga flujo radial con el pozo en el centro de **una área de drene circular** .

**En cualquier caso** , se **requiere obtener para su aplicación , el valor**  del factor de daño , S , mediante el análisis de una prueba de presión .

Se observa además , que al utilizar el método de Standing con valores de Pwf bajos y valores altos de E.F., se presentan problemas de **consistencia que otros autores posterlormente3' 4 han tratado de subsanar** .

-EXTENSIONES AL TRABAJO DE STANDING .

**Harrlson** 

Para obtener la curva de comportamiento de flujo con el método de Standing , sin recurrir a la graf ica , se emplea la siguiente forma de la ecuación de E.F. :

Pwf' = Pws - ( Pws - Pwf ) E.F. **y posteriormente** ,

 $(\text{q0} \times \text{q0}_{\text{max}} \text{EF=1}) = 1 - 0.2 (\text{Pwf'} \times \text{Pws}) - 0.8 (\text{Pwf'} \times \text{Pws})^2$ pero al tener un valor bajo de Pwf, con un valor alto de E.F., se obtiene una Pwf' negativa y se llega a un comportamiento incorrecto Harrison propuso que para evitar este problema se utilice una ecuación que admita valores positivos y negativos de Pwf'

( qo / qo<sub>max</sub> FF=1) = 1.2 - 0.2 exp ( 1.792 Pwf' / Pws )

y a partir de esta ecuación , Harrison presentó unas curvas adimensionales para un rango de eficiencias de flujo desde 1.0 hasta 2.5 ( Fig 1.3 l .

Se debe hacer notar que se ha observado que el método de llarrison proporciona gastos menores que los obtenidos con la ecuación de Vogel.

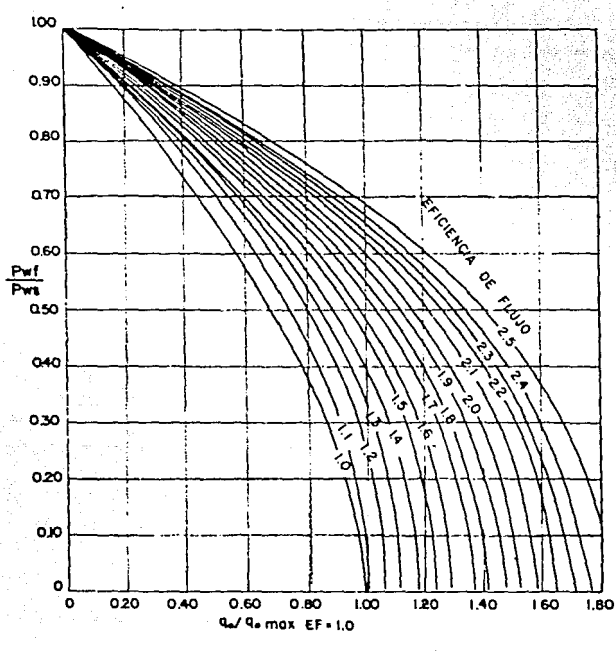

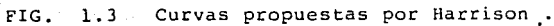

**-Fetkovich<sup>4</sup>**•

Fetkovich propone para los valores negativos de Pwf' , el empleo de la ecuación siguiente

 $qo = Jo'$  (  $Pws^2 - Pwf^2$  )<sup>n</sup>

para la cual los valores de Jo' y n se obtienen al presentar en una grafica logaritmica los valores de qo contra ( $Pws^2 - Pwf^2$ ) obtenidos con la ecuación de Vogel hasta antes de Pwf' negativa .

En la gráfica obtenida , Jo' es la intersección sobre el eje de qo y el valor de n es la inversa de la pendiente .

**Con n y Jo' . se calculan los valores para Pwf' negativa , de modo**  que se complementa la curva de comportamiento de flujo .

#### COMPORTAMIENTO DEL FLUJO EN ESTRANGULADORES

Existe una gran cantidad de correlaciones emplricas para determinar el gasto que pasa a través de un orificio , la mayoria de ellas basadas en el concepto de flujo sónico *y* de aplicación limitada por los rangos *y* condiciones para las que fueron desarrolladas .

**En esta parte sólo se presentan las correlaciones que por su mayor**  rango de aplicabil ldad se consideran más importantes *y* las cuales se probaron para su posible uso en el slmulador objeto de esta tesis .

 $-GLBERT<sup>5</sup>$  , BAXENDELL<sup>6</sup> , ROS<sup>7</sup> , ACHONG<sup>8</sup> .

Aqul se agrupan las correlaciones de estos autores , debido a que las **ecuaciones que presentan tienen una forma general similar , en donde sólo varian los valores de tres constantes** 

**La forma general es** *:* 

 $P_1 = (A q, RGL^B) / \phi^C$  en donde

P<sub>1</sub> : Presión corriente arriba del estrangulador . RGL : Relación gas liquido . d : Diámetro de estrangulador .

q. : Gasto de líquido .

A , B *y* C son las constantes que dependen de la correlación *y* son respectivamente

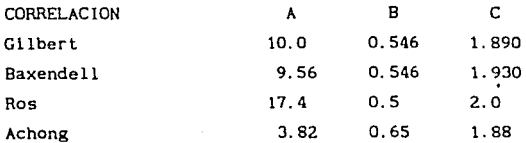

Gilbert fue prácticamente el primero que presentó **este** tipo de correlación *y* la desarrolló a partir de datos de producción del campo Ten Section.

#### $-$ POETTMAN Y BECK $9$ .

Estos autores presentaron un modelo basado en un desarrollo similar al presentado por Ros , comprobando luego la precisión de sus resultados al compararlos con datos medidos.

Establecen una relación de presiones de O. 55 como limite del flujo sónico y su ecuación es la siguiente :

$$
q_o = [1.549 \phi^{2}] / [73.856 \rho_{o} + r_{g} RGA ]
$$
  
[9273.6 P<sub>1</sub>] / [V<sub>1</sub> (1 + 0.5 m)]<sup>0.5</sup>  
[0.4513 (r + 0.766)<sup>0.5</sup>] / [r + 0.5663]

 $r = [0.00504 T_1 Z_1 (RGA - Rs_1)] / [P_1 Bo_1]$ 

 $m = 1 / [1 + r (\rho_{g} / \rho_{0})]$ 

 $V_1 = m / \rho$ 

m : masa de líquido por unidad de masa de mezcla.

r relación gas libre-aceite a condiciones de flujo

V, : volumen específico de líquido.

El sublndice 1 se refiere a condiciones corriente arriba del estrangulador

# -ashford<sup>10</sup> .

Estableciendo una relación de presiones de 0.544 para flujo sónico y un valor constante para la relación de calores especlficos de 1.04 **as1 como una serie de suposiciones para un desarro.llo en base a un**  balance de energla , Ashford presentó la slgulente correlación :

 $\lambda = \gamma_0 + 0.000217 \gamma_g$  Rs + WOR  $\gamma_u$ 

 $B = Z_1$  ( T + 459.67 ) ( RGA - Rs )

1. 53  $\phi^2$  P<sub>1</sub> 1 ( B + 151 P<sub>1</sub> ) A 1<sup>0.5</sup> (Bo + WOR )<sup>0.5</sup>  $(B + 111 P_1) A$ 

La correlación se evaluó al comparar los resultados con datos medidos en pozos con diámetros de estrangulador de 16/64'' a 40/64''

 $-MSHFORM-PIFERCF<sup>11</sup>$ .

Extendiendo el trabajo de Ros sobre el tema **estos autores**  presentaron una correlación aplicable a la reglón de flujo subcritlco, la cual evaluaron con pruebas de campo dlsefiadas con este fín . De lo anterior , observaron ciertas desviaciones que podían ser corregidas mediante el empleo de coeficientes de descarga de valores específicos para cada diámetro de estrangulador empleado , valores que se presentan a continuación :

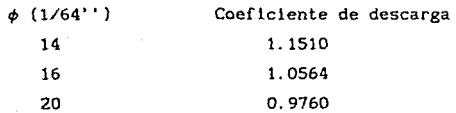

La correlación propuesta es la siguiente  $X = P_2 / P_1$ A = 0.00504 [ k / ( k - 1 ) ] ( T<sub>1</sub> + 459.67 ) Z<sub>1</sub> ( RGA - Rs )  $(1 - X^{(k-1)/k}) + P_1 (1 - X)$  $B = 62.4 \t{a}$  + 0.01353  $\tau_g$  RGA + 67 WOR  $C = 62.4 \gamma_{\odot} + 0.01353 \gamma_{\sigma}$  Rs + 67 WOR  $D = 1 + 0.00504$  ( T<sub>1</sub> + 459.67 ) ( Z<sub>1</sub> / P<sub>1</sub> ) ( RGA - Rs ) X<sup>-1/k</sup>  $\alpha = (Bo + WOR)^{-0.5}$  $\beta$  •  $\{A \mid B^2 \neq C \}$ <sup>0.5</sup> / D  $q_0 = 1.970576 \text{ C } \phi^2 \alpha \beta$ 

#### COMPORTAMIENTO DEL FLUJO EN TUBERIAS VERTICALES

Como se mencionó al principio , se hicieron pruebas con las correlaciones de uso más generalizado en la industria , ya que se busca en todo momento mantener una gran facil ldad de uso de este simulador como herramienta de empleo práctico en la industria

No se pretende presentar a detalle ninguno de los métodos revisados sino solamente hacer un comentarlo de las caracteristlcas generales de cada uno de ellos .

### -POETTMANN-CARPENTER<sup>12</sup>

Presentaron su trabajo en 1952 y se puede considerar el inicio del **progreso en este campo . Se trata de un desarrollo semtempi rico a**  partir de la ecuación general de energla y datos de pozos , tanto fluyentes como de bombeo neumático

No se intentó evaluar el colgamiento del liquido y las pérdidas de energia se agruparon en general en un solo factor del tipo del de Fanning

Aunque en lo general los resultados que proporciona esta correlación **no son tan buenos como los de algunos trabajos posterlores , en la**  práctica se ha observado que hay casos particulares en los cuales da muy buenos resultados , mejores que los otros métodos

Debido a lo anterior y a su amplia dlsponibllldad en programas de cómputo , se incluyó entre los métodos revisados para su posible inclusión en el simulador

#### $-$ FANCHER-BROWN $^{13}$

A partir de mediciones en un pozo de pruebas con tuberia de producción de diámetro de 2 3/8 '' ( 1.995'' D.I. ), se intentó correlacionar los resultados usando los mismos parámetros que Poettmann y Carpenter, pero se observó que hacia falta considerar otro parámetro de correlación .

Finalmente , se Incluyó la relación gas liquido como un parámetro de **correlación y en base a esto presentaron su método que , asi , se**  puede considerar una extensión del trabajo orlglnal de Poettmann y Carpenter.

Debido al buen comportamiento que tiene esta correlación en tuberlas **de producción de 2** 3/B'' , es **necesario considerarla siempre que se**  desee trabajar en esta área con tuberla del diámetro mencionado aunque su empleo en otros diámetros no sea muy recomendable .

#### $-HAGEDORN-RROVN<sup>14</sup>$ .

Estos autores buscaron inicialmente representar en una correlación del tipo de la de Poettmann y Carpenter , el efecto de la viscosidad del aceite, a partir de mediciones en tubería de 1 1/4''.

Posteriormente , utilizando Información de diferentes diámetros de tubería , presentaron una correlación generalizada con la cual pretenden Incluir cualquier valor práctico de gasto , un amplio rango de relaciones gas-liquido , todos los diámetros de uso común en la Industria y el efecto de las propiedades de los fluidos

Esta correlación Incluye el cálculo del colgamiento del liquido , aunque Inicialmente no consideró el concepto de reglones de flujo ( bache , niebla , etc.) que otros autores han utilizado con buenos resultados

Con objeto de corregir algunas fallas que se le encontraron , en la versión f lnal de esta correlación se Incluyeron mod1f 1cac1ones sugeridas por Brill<sup>15</sup> y por el mismo Hagedorn . Estas modificaciones són 1) Calcular la densidad de la mezcla con y sin colgamiento y utilizar el valor que resulte mayor . 2) Determinar si el flujo está en régimen de burbuja y en caso afirmativo utilizar la correlación de  $Grriff1th^{16}$  .

#### $-$ DUNS $-$ ROS $<sup>17</sup>$ .</sup>

Esta correlación está basada en un trabajo de laboratorio con modificaciones y ajustes usando datos de campo .

Se hace uso de un mapa de regiones de flujo definido por las propiedades de los fluídos , diámetro de tubería y gastos de gas y líquido ( $Fig. 1.4$ ).

Se calcula un gradiente de presión total como suma de tres componentes ; gradiente estático , gradiente de fricción y gradiente de aceleración .

Se definieron tres tipos de patrones de flujo y para cada uno de estos **patrones se tienen correlaciones para el cálculo de resbalamiento y**  fricción

En general es una de las mejores correlaciones para cálculo en todos los rangos de gastos y en la mayoría de los casos proporciona valores con buen rango de aproximación .

### -ORKISZEWSKI<sup>18</sup>.

A partir de un estudio de los métodos desarrollados hasta entonces , Orklszewski presentó un método basado en la mejor combinación que encontró para cubrir todos los rangos de gastos y propiedades de fluídos presentes en un banco de datos compuesto por información medida en campo .

Del analisis mencionado se desprendió un método basado en las correlaciones de Griffith-Wallis<sup>19</sup> y de Duns-Ros<sup>17</sup>, haciendo algunas extensiones en lo personal para cubrir mejor todos los rangos observados en los datos medidos .

Finalmente . la correlación presentada utiliza los conceptos de mapa de reglones de flujo y cálculo de pérdldas de preslón - que en general incluyen fricción y colgamiento - dependientes de la reglón o patrón de flujo

En la práctica , esta quizá es la correlación de mayor empleo y difusión .

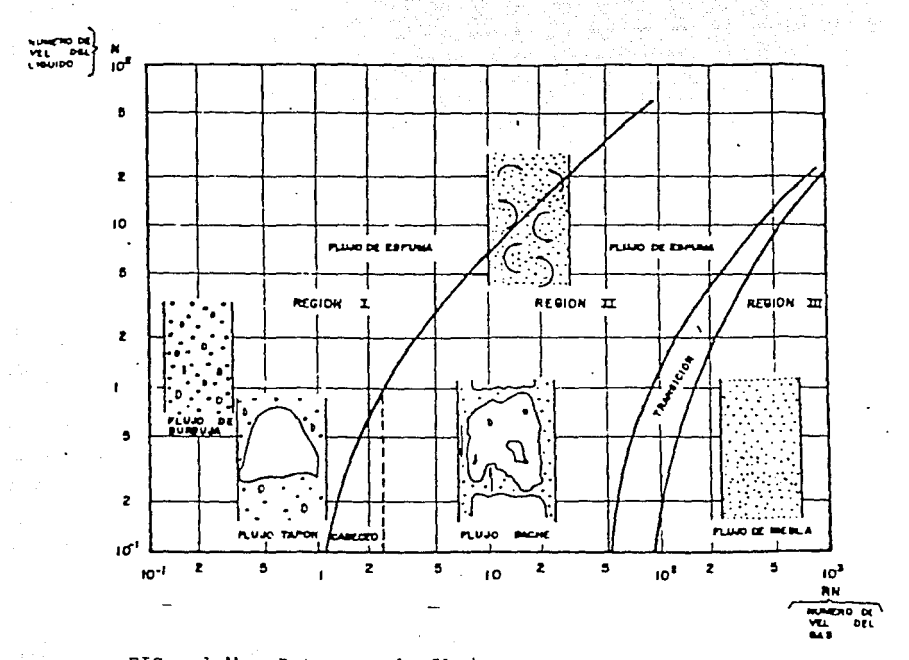

 $\sim 10^{10}$  m  $^{-1}$ 

974 L

 $\pm\omega$ 

ц. ਾ ਉਸ ਦੀ

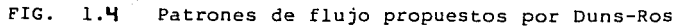

이 사이 사람들이 있는 것이다.<br>이 사이 사이 사이 사이 사이 시작

 $\mathbb{Q}_1$  and  $\mathbb{Q}_2$  is a special of the  $\mathbb{Q}_2$ 

### **-BEGGS-BRILL** 20 •

Este es un método desarrollado a partir de mediciones en laboratorio , más sin embargo es de los más completos , ya que se puede utilizar con buen grado de confiabilidad en tuberias a cualquier ángulo de inclinación , no solo vertical , además de tener buen comportamiento en la mayoría de condiciones prácticas de gastos y propiedades de fluidos .

Se utiliza el concepto de patrones de flujo y el cálculo del colgamiento de liquido dependiente del patrón de flujo existente . Para tuberia inclinada , el colgamiento del liquido se calcula como

una corrección del que se presentarla en tuberia horizontal .

**Como se menciona . se ha observado que proporciona buenos resultados a pesar de que las condiciones en que se desarrolló en laboratorio**  -tuberi a de 90 pies de longitud y como fluidos aire y agua - son completamente diferentes de las condiciones prácticas en la industria petrolera y además es muy conveniente por su versatll idad para el manejo de tuberias inclinadas y aún para cálculos de flujo multifásico en tuberias horizontales .

#### COMPORTAMIENTO DE FLUJO EN TUBERIAS HORIZONTALES

Existe una grán cantidad de trabajos sobre el tema , pero en el desarrollo de esta tesis se limitó la revisión de correlaciones a solo cuatro de ellas , al observar que los resultados que proporcionaban eran bastante aproximados a los datos medidos .

## -LOCKHART-MARTINELLI<sup>21</sup>

El método se derivó de experimentos de laboratorio con tuberia de pequeño diámetro y bajos gastos de gas y líquido, condiciones que son a la vez las que mejor representa .

No se utiliza mapa de patrón de flujo pero usa un concepto en alguna forma similar , pues propone cuatro tipos de mecanismo de flujo Esta correlación , aun siendo de las más antiguas desarrolladas en esta área , se continúa utilizando , ya que en determinados casos proporciona muy buenos resultados además de ser relativamente sencilla su implementación en programas de cómputo

## $-DUKLER<sup>22, 23</sup>$

Partiendo del análisis de un grán banco de datos con información tanto de tuberia corta en laboratorio como de tuberia larga en campo , haciendo una selección de los datos mas confiables y utilizando el concepto de análisis de similaridad , se desarrolló una correlación aplicable a un amplio rango de condiciones

En esta correlación se emplea el valor del colgamiento con resbalamiento para el cálculo de la densidad de la mezcla en dos fases , obtenlendo dicho colgamiento mediante un proceso lteratlvo en el que interviene el colgamlento sin resbalamiento y la densidad y número de Reynolds de la mezcla .

En la práctica , el procedlmlento original para el cálculo de calda de presión se modifica para calcular valores de incrementos de longitud pequeños y de esta manera obtener mayor precisión en los cálculos.

## **-EATON24** •

Este método se desarrolló a partir de un extenso trabajo experimental en tuberia relativamente larga ( 1700 pies de longitud ) de 2 y 4 pulgadas de diámetro , manejando rangos de variables mucho más grandes que lo que se había publicado hasta entonces (Por ejemplo), gastos de liquido de 50 a 5500 81/D , presión media del sistema de 70 a 950  $1b/px^2$  ) aunque el número total de pruebas no fue tan grande como en otros trabajos publicados anteriormente .

n di serie della

Se presentaron correlaciones para colgamiento de liquido y para lo que se llamó 'factor de pérdida de energia' en el cual se incluye el efecto de las variables que determinaban el factor de fricción **manejado por otros autores ademas de otras variables que no se**  hablan considerado antes .

En general , esta correlación parece estar diseñada a propósito para su empleo en programas de cómputo y produce resultados bastante aproximados a los medidos

#### $-$ BEGGS-BRILL $^{20}$ .

Como se explicó en la sección referente a correlaciones para flujo en tuberias verticales , estos autores presentaron un trabajo aplicable a tuberia con cualquier ángulo de inclinación , por lo que para el caso de tuberia horizontal tan solo se debe considerar un ángulo de cero grados y proceder de acuerdo al método general .

## CORRELACIONES PARA LAS PROPIEDADES DE LOS FLUIDOS

**En este caso . como se hizo en general en todo el desarrollo de esta tesis , se probaron las correlaciones de uso más frecuente en la**  lndustrla .

-FACTOR DE VOLUMEN DEL ACEITE , Bo .  $--STAMDINC<sup>25</sup>$ 

Se presenta en forma de nomogramas o blén representada por las siguientes ecuaciones<sup>26</sup>:

 $Bo = 0.972 + 0.000147 F^{1.175}$ F = Rs ( $\gamma_g / \gamma_0$ )<sup>0.5</sup> + 1.25 T

en donde Rs : Relación gas disuelto-acelte.  $r_{\sigma}$  : Gravedad especifica del gas .  $r_a$ : Gravedad especifica del acelte. T : **Temperatura** 

 $--VAZOUEZ-BEGGS<sup>27</sup>$ .

Se pretendló obtener una mejor correlación haciendo , entre otras cosas , una agrupación de los aceltes de acuerdo a su densidad , de modo tal que se presenta una correlación para aceltes de mas de 30 grados API y otra para mas pesados o de menos grados APl . Además , se normalizó la densidad del gas a 100 lb/pg $^2$  man.

 $\gamma_{\text{g-100}} = \gamma_{\text{gs}} (1 + 0.5912 \cdot 10^{-4} )$  API Ts Log ( Ps / 114.7 ) 1

Para API  $\leq$  30 : Bo = 1 + 4.677 \* 10<sup>-4</sup> Rs + 1 + 4.677 \* 10<sup>-4</sup> Rs +<br>1.751 \* 10<sup>-5</sup> ( T - 60 ) ( API /  $\gamma_{g-100}$  ) -

1.811 \*  $10^{-8}$  Rs ( T - 60 ) ( API /  $\gamma_{g-100}$  )

Para API > 30 : Bo = 1 + 4.67. 10<sup>-4</sup> Rs +

1. 1 • 10<sup>-5</sup> ( T - 60 ) ( API /  $\gamma_{g-100}$  ) + 1.337 • 10<sup>-9</sup> Rs ( T - 60) ( API /  $\gamma_{g-100}$  )

 $--$ DPP $p^{28}$ 

 $--LASATER<sup>29</sup>$ .

Mediante técnicas de regresión robusta aplicadas a datos de aceites **del sureste mexicano , se obtuvo una correlación con forma similar a**  la de Vazquez-Beggs.

Para API  $\leq$  30 : Para  $API > 30$ :  $Bo = 1.070425 + 2.840953 + 10^{-4}$  Rs + 1.146464 • 10<sup>-5</sup> ( T – 60 ) ( API /  $\gamma_{\alpha}$  ) + 3.143555 • 10<sup>-8</sup> Rs ( T – 60 ) ( API /  $\gamma_{\rm g}$ Bo = 0.8491411 + 7.909266 \*  $10^{-4}$  Rs +

3.631844 • 10<sup>-5</sup> (T - 60) (API / 
$$
\gamma_g
$$
) -  
2.920069 • 10<sup>-8</sup> Rs (T - 60) (API /  $\gamma_g$ )

-RELACION GAS DISUELTO-ACEITE , Rs .

Desarrollada a partir de datos de campo , se presenta en forma gráfica o bién mediante ajuste con las siguientes ecuaciones

Rs = ( 132755  $\gamma$ <sub>o</sub>  $\gamma$ <sub>g</sub> ) / [ Mo ( 1 - y<sub>g</sub> ) ]

1.698995 \*  $10^{-2}$  + 0.3345174 P<sub>f</sub> - 5.914237 \*  $10^{-2}$  P<sub>f</sub><sup>2</sup> + 4.195416 •  $10^{-3}$   $P_f^3$ P<sub>f</sub> = P  $\gamma$ <sub>g</sub> / ( T + 459.67 )<br>M<sub>o</sub> = 646.383 - 9.716554 API - 6.912677 • 10<sup>-2</sup> API<sup>2</sup> + 1.377761 • 10<sup>-3</sup> API<sup>3</sup>

## ---STANDING<sup>25</sup>

Se presenta como el despeje de Rs en una correlación usada inicialmente para el cálculo de la presión de burbujeo :

$$
Rs = \gamma \left[ \left( \frac{P}{18} \right) \left( \frac{10^{0.0125 \text{ API}}}{10^{0.00091}} \right) \right]^{1/0.83}
$$

 $--V$ AZQUEZ $-$ BEGGS<sup>27</sup>.

Con las mismas consideraciones que para su correlación de presentaron para Rs las siguientes ecuaciones

Para API  $\leq 30$ .

Rs = 0.0362  $\gamma_{g-100}$  P<sup>1.0937</sup> exp ( 25.724 API /  $(1 + 459.67)$  ) Para  $API > 30$ .

Rs = 0.0178  $\tau_{g-100}$  P<sup>1.187</sup> exp ( 23.931 API / ( T + 459.67 )

 $--$ DPPD<sup>28</sup>.

También con las mismas consideraciones que para su correlación de Bo ahora para Rs :

```
Para API \leq 30.
    Rs = (\gamma_{\sigma} P^{0.8420683} \neq 0.99267) 10^{0.458519} (API/(T + 460 ))
Para API > 30,
   Rs = (r_g P^{0.9125830} / 1.28490) 10^{0.1803549 (AP1/(T + 460))}
```
-VISCOSIDAD DEL ACEITE

---BEGCS-ROBINSON<sup>30</sup> Se presentan las siguientes ecuaciones

 $\mu_{o} = A (\mu_{om})^{B}$  $A = 10.715$  (Rs + 100 )<sup>-0.515</sup>  $B = 5.44$  (Rs + 150)<sup>-0.338</sup>

 $\mu_{\text{om}} = 10^{-5} - 1$  $x = v T^{-1.163}$  $y = 10^2$  $z = 3.0324 - 0.02023$  API En estas ,  $\mu_{\text{on}}$  es la viscosidad del aceite muerto

 $---$ BEAL-CHEW-CONALLY $^{31, 32}$ .

Utilizando la correlación de Beal para la viscosidad del aceite como función de la gravedad API

 $\mu_{\text{om}} = 29420 / (API - 11)^{2.71}$ 

y posteriormente con la correlación presentada por Chew y Conally ,  $\mu_{o} = A (\mu_{o}^{B})^{B}$ obteniendo los valores de A y B de una tabla de datos formada con

 $---nPPn<sup>28</sup>$ 

Presentaron una correlación para P > Pb y otra para P <= Pb . Para  $P > Pb$ .

lecturas de la gráfica presentada por Chew y Conally

 $\mu_0 = \mu_{\rm oh}$  ( P / Pb )<sup>M</sup>

 $M = 10^{-1.369888} + 0.1633554 = 10^{-3} P + 0.1450113 = 10^{-3} Log (P)$ Para P < Pb se agrupan los acettes por su densidad , con una forma de ecuaclón para todos los casos , pero variando constantes .

La ecuación general es ,  $\mu_{\sf o}$  = A (  $\mu_{\sf om}$  )<sup>B</sup>, donde las constantes A y B son , de acuerdo a la densldad del aceite :

Para API  $\leq$  30.

 $A = 12.711$  (Rs + 100 )<sup>-0.501</sup>

 $B = 2.1197$  (Rs + 150 )<sup>-0.1797</sup>

Para API > 30.

 $A = 12.07$  (Rs + 100 )<sup>-0.52</sup>

 $B = 1.4455$  (Rs + 150 l<sup>-0.141</sup>)
La viscosidad del aceite muerto se calcula con la siguiente ecuación:  $\mu_{\overline{OB}} = 10^{\{1.82023 \text{ API } - \left((1.82023 \text{ API } \right)^2 - 4 \left(-0.1032101 \right)^3, \} }$  $(0.5108707 API<sup>2</sup> - 0.3684178 + 10<sup>2</sup> API +$ 0.7896846 •  $10^3$  -T  $)$   $)$ <sup>0.5</sup> /  $(2$  ( - 0.1032101 •  $10^3$  )) l

-OTRAS CORRELACIONES •

Para el cálculo de otras propiedades , se utilizó directamente alguna correlación que ha probado dar buenos resultados. Aqui se mencionan las que se considera que tienen mayor influencia en los resultados finales .

 $---$ DENSIDAD RELATIVA DEL GAS $^{33}$ . La densidad relativa del gas disuelto se calcula con

 $\gamma_{\text{nd}} = 0.25 + 0.02 \gamma_{\text{o}} + 10^6$  ( 0.6874 - 3.5864  $\gamma_{\text{o}}$  ) Rs considerando ademas que ,  $\gamma_{gd}$  >=  $\gamma_p$ 

La densidad relativa del gas libre se calcula con

 $\gamma_{\sigma1} = ( R \gamma_{\text{p}} - R \text{s} \gamma_{\text{rd}} ) / ( R - R \text{s} )$ considerando que  $\gamma_{\text{gl}} \approx \gamma_{\text{gp}}$  y que  $\gamma_{\text{gl}} \gg 0.56$ 

 $-FACTOR$  DE COMPRESIBILIDAD DEL GAS .  $Z^{34}$ . Se utiliza la correlación presentada por Dranchuk

Tpc = 170.491 + 307.344  $\tau_{\rm g}$ Ppc = 709.604 - 58.718  $r_g$ 

\n
$$
\text{Tr} = \left( \int 1 + 459.67 \right) / \text{Tr} \, \text{E}
$$
\n

\n\n $\text{Pr} = \left[ \int 0.27 \, \text{Pyr} \right] / \left( \int 2 \, \text{Tr} \, \text{E} \right)$ \n

\n\n $\text{Pr} = \left( \int 0.27 \, \text{Pyr} \right) / \left( \int 2 \, \text{Tr} \, \text{E} \right)$ \n

\n\n $\text{Var} = \left( \int \left( \int \frac{1}{2} \, \text{Re} \, \rho_{\text{PT}} \, \text{E} \right) / \text{Tr} \, \text{E} \left( \int \left( \int \rho_{\text{PT}} \, \text{E} \, \text{E} \right) / \text{Pr} \, \text{E} \left( \int \rho_{\text{PT}} \, \text{E} \right) \right) \right)$ \n

\n\n $\text{Var} \left( \left( \int \left( \int \rho_{\text{PT}} \, \text{E} \, \text{E} \right) / \text{Pr} \, \text{E} \left( \int \rho_{\text{PT}} \, \text{E} \, \text{E} \right) \right) \right)$ \n

\n\n $\text{Var} \left( \left( \int \rho_{\text{PT}} \, \text{E} \, \text{E} \right) / \text{Pr} \, \text{E} \left( \int \rho_{\text{PT}} \, \text{E} \, \text{E} \right) \right)$ \n

\n\n $\text{Var} \left( \int \rho_{\text{PT}} \, \text{E} \, \text{E} \left( \int \rho_{\text{PT}} \, \text{E} \, \text{E} \right) \right)$ \n

 $A_1 = 0.31506237$   $A_2 = -1.0467099$   $A_3 = -0.57832729$  $A_A = 0.53530771$   $A_S = 0.61232032$   $A_S = -0.10488813$  $A_7 = 0.68157001$   $A_8 = 0.68446549$ 

El cálculo se realiza mediante un procedimiento iterat de una suposición inicial de Z .

 $-V$ ISCOSIDAD DEL GAS $^{35}$ . Se utlllza la correlación de Lee

 $\mu_g = k$  ( 10<sup>-4</sup> ) exp [ ( x ) (  $\rho_g$  / 62.428 )<sup>y</sup> ] k = ( 9.4 + 0.5794  $\gamma_{\alpha}$  ) ( T + 459.67 )<sup>1.5</sup> /  $[209 + 550.4 \gamma_g + (T + 459.67)]$  $x = 3.5 + 986 / (T + 459.67) + 0.2897 \gamma_{g}$  $y = 2.4 - 0.2 x$ 

-FACTOR DE VOLUMEN DEL GAS , Bg . Se calcula despues de obtener el factor de compresibilidad del gas , Z , y se obtiene a partir de la ecuación de los gases reales .

 $Bg = 0.02825$  Z ( T + 460 ) / P

## CAPITULO 2

### ANALISIS NODAL EN SISTEMAS DE PRODUCCION

Maria A

i<br>Saadi seri sela pasar lihat ke

#### ANALISIS NODAL EN SISTEMAS DE PRODUCCION DE HIDROCARBUROS

De acuerdo con el planteamiento original , el propósito del análisis nodal es combinar las características de los diferentes componentes de un pozo , sea de acelte o de gas , con objeto de simular *y* optimizar condiciones de operación o recomendar cambios en **sus componentes** .

Bajo dlcho enfoque , el análisis del sistema se aplica al sistema completo de un pozo , desde el limite exterior del yacimiento hacia la pared del pozo a través de los disparos *y* área de terminación hacia el extremo inferior de la T.P. , recorriendo la T.P. e incluyendo las posibles restricciones y válvulas de seguridad en el interior del poza , el estrangulador en la superficie, la linea de descarga y el separador.

El sistema de producción de un pozo puede variar en grado de complejidad desde un sistema senclllo que sólo consiste de tres secciones - 1) flujo en medio poroso , 2) flujo ascendente en tubería vertical v/o inclinada y 3) flujo superficial en tubería horizontal y/o lncllnada - , hasta un sistema complejo en el cual se consideren separadamente las caldas de preslón para cada restricción al flujo que se encuentre en el trayecto de los hidrocarburos hasta su separación ( Por ejemplo , terminación , estrangulador de fondo , válvulas de seguridad , estrangulador de superficie , etc. Se sabe que la capacidad del pozo para producir fluidos está relacionada con la capacidad de las tuberlas para manejar esos fluidos .

Can objeto de resolver los problemas del sistema de producción en forma integral , se ubican nodos en los puntos que separan partes del sistema regidos por diferentes ecuaciones o correlaciones.

No se debe confundir el análisis nodal empleado en este trabajo , que se basa en la teoría presentada por K. E. Brown<sup>36</sup> y se puede emplear para el estudio de sistemas con flujo multifásico , con la teoría posterior de nodos *y* conectores que se orienta mas bien a sistemas con flujo monofásico .

El análisis nodal que aqul se emplea , se basa inicial y esencialmente en la revisión minuciosa de la representaclón gráfica de las curvas de **comportamiento del sistema 1 esto** es , **la curva del comportamlento de**  cada componente del sistema , como son ; yacimiento , tubería vertical, estrangulador y tubería horizontal, integrados todos en **una misma gráfica , de una manera similar a la que se observa en la**  Flg . 2.0

En esta figura se observa el gasto máximo , correspondiente al flujo sin estrangulador ( punto 8 ) . También se aprecia que al estrangular el pozo , el gasto disminuye . Sin embargo la presión en la boca decrece en lugar de seguir aumentando, a partir del punto 'A' , en el que se obtiene el gasto óptimo .

Este decremento en la presión de cabeza de pozo se debe a las pérdidas de presión adicionales en la T.P. por el colgamiento del liquido. Es evidente que la elaboración de figuras como la anterior permite anticipar el efecto del cambio de algún componente del sistema , sobre el gasto y la presión en los diferentes puntos de interés .

El procedimiento general para la elaboración de estas gráficas es el siguiente :

**---Suponer varios valores de gastos** 

---Calcular el comportamiento de los componentes del sistema mediante el empleo de correlaciones apropiadas , partiendo de los extremos del sistema de flujo hasta coincidir en un nodo seleccionado a voluntad

---Graficar los valores de las presiones obtenidas ( Pwf , Pwh , Pe ) contra los gastos .

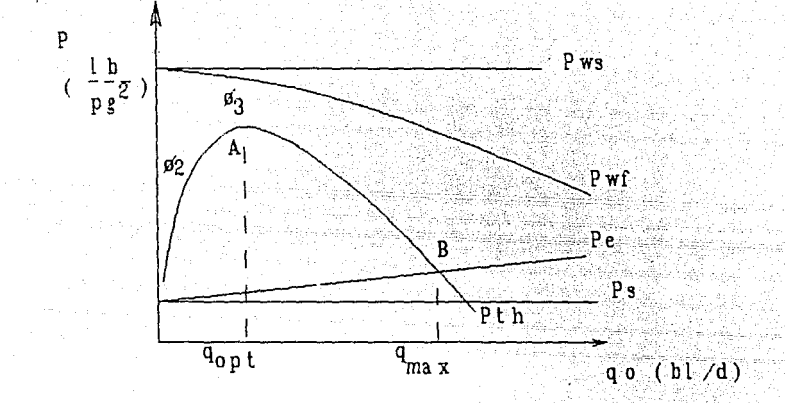

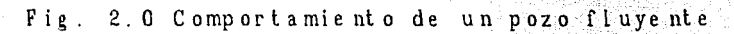

Cuando en un nodo existe una calda de presión *y* además existe alguna función f1sica o matemática que pueda representar su comportamiento de gasto o presión , ese nodo se puede calificar de funcional *y* ubicar la solución del sistema de flujo en él

i general som gå skal som går som går som som som skal går som skal går i 1982 och 1982 till antalls att fram<br>Tillgrens i skal som som av samt som skal att går ett tills sen att skal staden staden att skal som skal som t

La distribución de presiones en el sistema depende del ritmo de gasto de producción , exceptuando por lo general la preslón estática del pozo *y* la presión de separación , razón por la cual normalmente se selecciona como nodo inicial cualquiera de estos puntos o bien los dos sl se quiere situar la solución en un nodo intermedio entre ellos .

**Una vez que se selecciona el nodo solución se determina la**  distribución de presiones en los nodos calculando las caldas de **presión que ocurren en los elementos las cuales se van sumando a**  restando a partir del nodo inicial , de acuerdo con el sentido de flujo , hasta alcanzar el nodo solución .

La selección del nodo solución depende de cual componente se desea **aislar para su evaluación , por lo que , mediante este método , se pueden evaluar los efectos de diversas combinaciones de componentes del sistema como T.P. 's , estranguladores , etc.** 

Para un sistema de producción sencillo, el nodo solución comunmente **se ubica en el fondo del pozo , en la cabeza del pozo o en un nodo**  funcional ( estrangulador , válvula de seguridad , etc. ) .

**Sin embargo , en la práctica se tienen numerosos casos en los cuales**  no se presenta este tipo sencillo de sistema de producción, sino que se complica al no existir una linea de descarga directamente desde el pozo hasta la estación de separación .

En la Zona Sureste de Petróleos Mexicanos , se tiene muy difundido un sistema de producción que en alguna forma se asemeja a los sistemas **utilizados en campos marinos , en los cuales se concentra el flujo de un cierto numero de pozos en un cabezal recolector para**  posteriormente enviar el flujo de todos esos pozos unido en un solo oleogasoducto hasta la instalación de separación .

4

**Change to the second** 

カリーヤー

En un sistema de producción de este tipo , el análisis nodal no se puede o no se debe efectuar en la forma común , ya que existe una interacción entre los diferentes pozos al concurrir al cabezal recolector , de forma que cualquier modificación en un pozo , en mayor o menor grado afecta las condiciones de operación de los demás pozos y existe una etapa en la que esta situación afecta a todo el sistema integrado por los pozos que concurren al mismo cabezal .

En la práctica , cuando se efectúa alguna modificación en un pozo integrante de un sistema de producción de este tipo , se acostumbra tomar la presión 'estabilizada' del pozo hasta el dla siguiente de **cuando se hace el cambio , pero esto se hace principalmente pensando**  en la estabilización de las condiciones internas del pozo .

En realidad, como se mencionó anteriormente, se modifican también las condiciones exteriores , por lo que una evalución de las condiciones del sistema estabilizado deberla incluir una evaluación de todos y cada uno de los pozos integrantes del sistema .

En determinadas condiciones , cuando se trabaja en los limites de capacidad del sistema , se ha observado que el abrlr un pozo mas a producción no incrementa la producción total del sistema y como consecuencia de la interacción mencionada se modifica la distribución de presiones y gastos en todos los puntos del sistema

El propósito del presente trabajo es proporcionar una herramienta para efectuar el análisis de ese tipo de sistemas por medio de un programa de cómputo .

Debido a que el programa de cómputo se basa en el enfoque del análisis nodal , a continuación se presentan los procedimientos de solución que **se emplean mas a menudo para un sistema sencillo de un solo pozo** .

### SOLUCION EN EL FONDO DEL POZO

a ta bangka ang kalamatan sa maga kalamatan sa pantakan sa pang satu kapaling sa mata sa matalang sa salah sa<br>Ang magalaman sa masa sa pang kababan sa salah sa ta ta ta kabang taong pang ang mata sa sakit sa mana sa mag<br>An

 $\sim 10$ 

Esta es probablemente la ubicación más empleada del nodo solución , en el centro del pozo al nivel medio de los disparos .

Considerando el sistema más sencillo , sin estranguladores ni válvulas de seguridad , para obtener el gasto del sistema ubicados en este punto se divide dicho sistema en dos partes , una es la capacidad del yacimiento en el pozo y la otra es todo el sistema de tuberlas , ya que en este sistema simplificado se tienen solo las caldas de presión en el medio poroso y en las tuberías ( T.P. y línea de descarga ). El procedimiento que se emplea para calcular el gasto del sistema es el siguiente :

1.- Se supone una serie de gastos para el pozo, de acuerdo a los datos de que se disponga de la capacidad de la formación , de manera **que , utilizando alguna correlación , se calculen las presiones de**  fondo fluyendo correspondientes para dichos gastos .

Por ejemplo se puede utilizar la ecuación del indice de productividad constante para valores de presión de fondo mayores que la presión de burbuja y la ecuación de Vogel<sup>1</sup> para valores de presión de fondo menores

Con lo anterior, se obtiene una tabla de valores para construir la curva de comportamiento de flujo al pozo , I.P.R. , que también se puede interpretar como de presiones de entrada al nodo solución  $(F1g. 2.1)$ .

2.- Se supone una serie de gastos , en un rango similar al utilizado en el punto 1, para calcular con estos gastos y las caracterlsticas de la llnea de descarga , la presión que se requerirla **en la cabeza del pozo para desplazar esos gastos hasta el separador** <sup>1</sup> de acuerdo a la correlación de flujo multlfásico en tuberla horizontal que se tenga identificada como más apropiada para el **caso** .

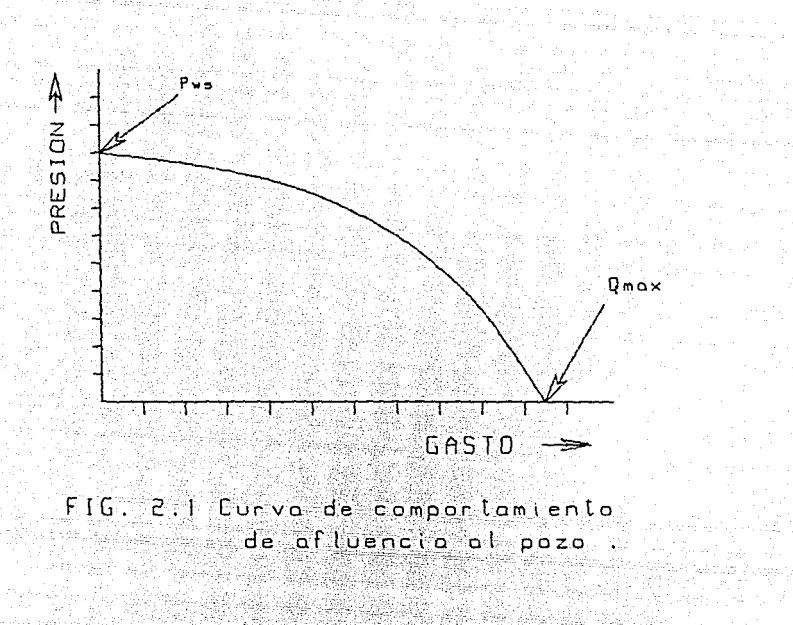

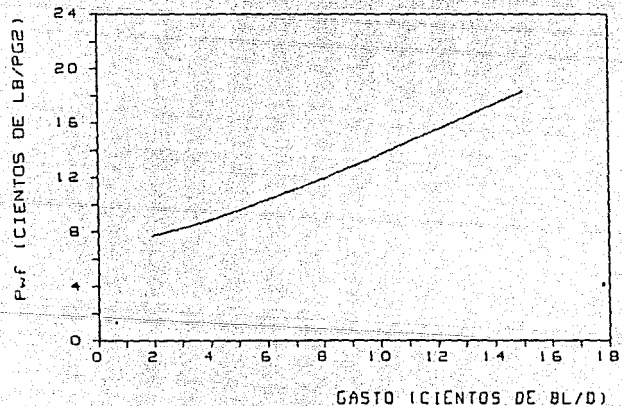

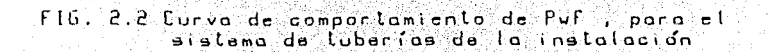

3. - Con los gastos supuestos en el punto anterior y sus correspondientes presiones calculadas en la cabeza del pozo , se calculan las presiones de fondo fluyendo que se requieren en cada caso para desplazar esos gastos desde el nivel medio de los disparos hasta **la cabeza del pozo , con esas presiones en cabeza . Todo lo anterior** , en base a la correlación de flujo multifásico en tuberia vertical más apropiada de que se disponga .

Esto a la vez , nos proporciona una tabla de valores de presión de **fondo fluyendo contra gastos , o sea la curva de presiones de entrada**  a la T. P. que se puede ver como de presiones a la salida del nodo solución { Flg. 2.2 ) .

4. - Se trazan en una misma gráfica las curvas resultantes del punto l y del 3 y la intersección de estas curvas nos señala el gasto posible para el sistema analizado { Fig. 2.3

Este es el gasto que producirá este pozo , como resultado de la combinación presente de capacidad de la formación y capacidad del sistema de flujo de las tuberias.

Dicho gasto solo puede ser cambiado al modificar alguna de las capacidades que intervienen, esto es, cambiando la T.P., la linea de descarga , la presión de separación , o modificando la curva de comportamiento de afluencia por medio de algún tratamiento de estimulaclón .

El tratamiento anterior es básicamente el mismo para el caso en que se produzca un pozo a través de 2 T.P's paralelas o bien concéntricas , que descargan a una sola L.D.

En este caso , a partir de la presión de separación o de la presión en la cabeza del pozo se calcula , lndependlentemente para cada T. P. la curva de presiones de entrada a la T.P. contra gasto y posteriormente se suman las capacidades de las 2 tuberias para valores iguales de presión , de modo que se obllene una sola curva con la capacidad combinada de las 2 T.P's { Fig. 2.4 ) .

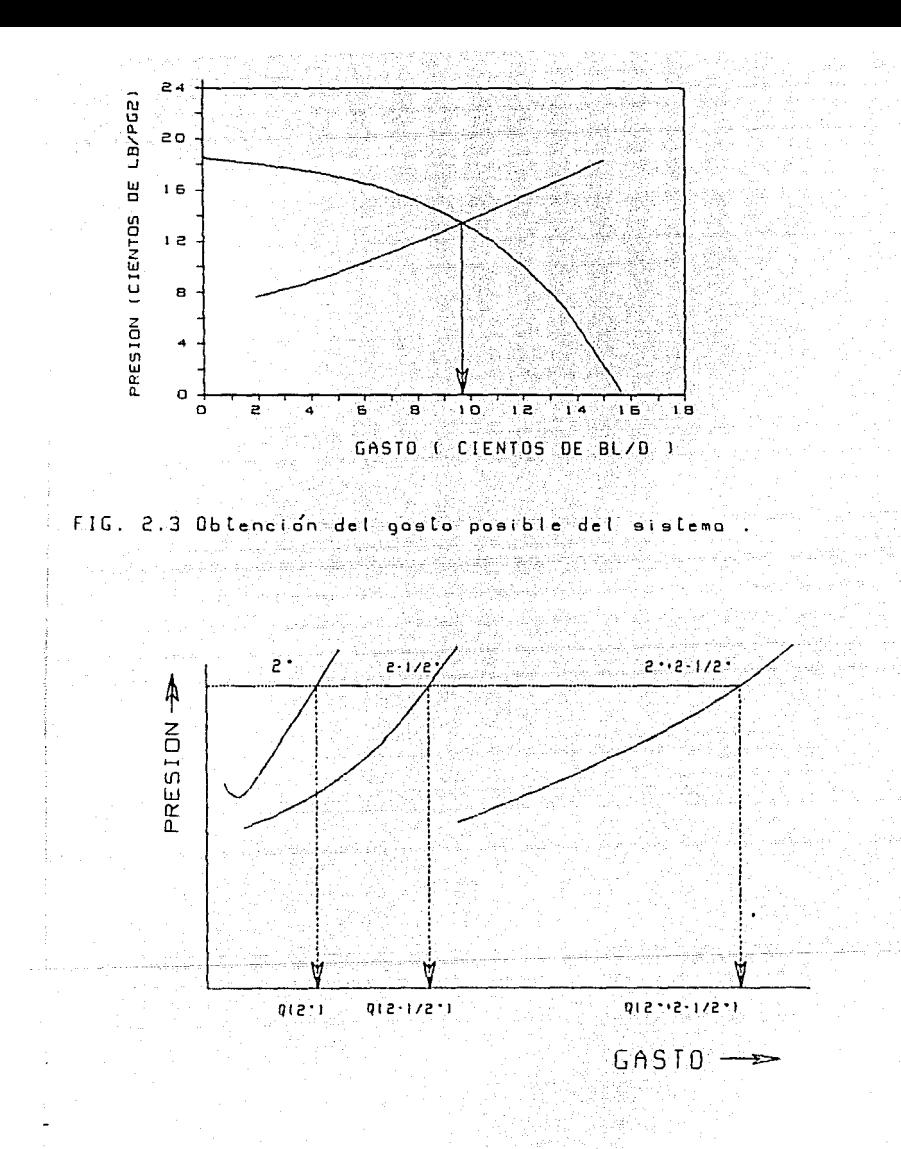

 $FIG. 2.4$ Obtanción dal comportamiento a través de dos T.P. combinadas

Esta curva combinada se grafica con la curva de comportamiento de afluencia de la formación para obtener la capacidad del sistema en la misma forma que en el procedimiento anterior ( Fig. 2.3 ) .

.<br>Alle de la cerca de la companya de la companya de la california de la companya de la california de la companya

La razón de seleccionar el fondo del pozo como nodo solución , es el aislar la capacidad de la formación para poder analizar el comportamiento del sistema al variar la curva de comportamiento de afluencia .

Esto se hace si se puede anticipar el comportamiento de flujo por ejemplo en l o 2 años y no se planea modificar ninguna otra parte del sistema ( tuberías , presión de separación ) en ese periodo . En este caso , si se tiene información acerca de la presión de fondo estátlca que se tendrá dentro de uno o dos años , se trazan sus respectivas curvas de comportamlento de afluencia a partlr de dlchas preslones de fondo estáticas , las cuales en combinaclón con la curva de presiones de entrada a la T.P. nos lndican rápidamente los gastos que se pueden esperar del sistema en ese tiempo ( Fig. 2.5).

Además , si se puede predecir el cambio de la R.G.A. con este **abatimiento de la presión estática , se puede trazar una nueva curva**  de preslones de entrada a la T.P. en base a dicho cambio.

Otro caso en que es útll esta selección del nodo soluclón es en el caso en que se desea llustrar la dlferencla en gastos que se obtendría al estlmular un pozo dañado .

Al efectuar una estimulación, el factor de eficiencia de flujo se modifica y por lo tanto, la curva de comportamiento de afluencia (Fig. 2. 6), lo cual en forma gráflca proporclona lnformaclón lnmedlata acerca de la varlaclón del gasto .

 $\sim$  10

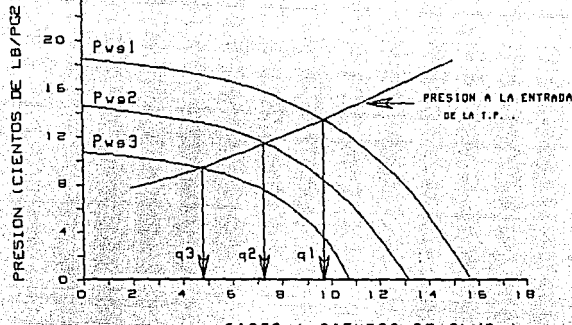

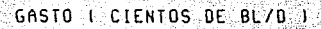

FIG. 2.5 COMPORTAMIENTO DEL SISTEMA PARA DIFERENTES VALORES DE PRESION DE FONDO ESTATICA

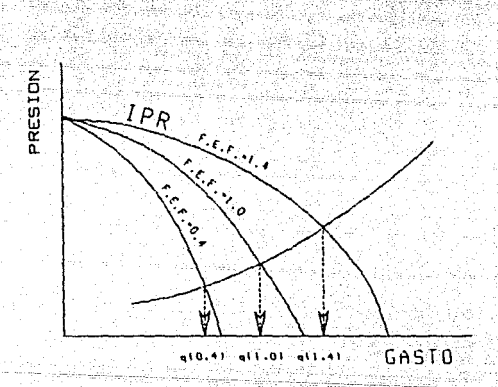

# FIG. 2.6 COMPORTANIENTO DEL SISTEMA AL MODIFICAR EL FACTOR DE EFICIENCIA DE FLUJO.

### SOLUCIOH EH LA CABEZA DEL POZO

a tarihin ta 1970. Ana ama shekara ta kasa na kasasa a shekara ta kasa ta kasa ta ƙasar Alban Alban ta 1980.<br>'Yan wasan ƙasar Ingila

1994년 XXX 11 

 $\alpha$  .

Esta es otra de las ubicaciones más comunes del nodo solución, en la cabeza del pozo , o sea en el árbol de válvulas .

Con objeto de calcular el gasto del sistema , éste se divide nuevamente en dos partes ; la primera comprende al separador *y* la linea de descarga mientras que la segunda está formada por el yacimiento *y* la tuberla de produce ión .

El procedimiento se inicia en ambos extremos del sistema . Por un lado , se parte de la presión de separación *y* se calcula la presión que se requiere en la cabeza del pozo para desplazar determinados gastos a través de la línea de descarga hasta el separador . Por el otro extremo, se parte de la presión de fondo estatica y se calcula la presión que se obtendria en la cabeza del pozo para valores supuestos de gasto al recorrer el camino a través del yacimiento *y* la tuberia de producción hasta la cabeza del pozo .

El procedimiento detallado para calcular el gasto del sistema es el siguiente :

1.- Se suponen varios gastos , de acuerdo a las caracterlsticas que **se conozcan del yacimiento** 

**2.- Para cada uno de los gastos supuestos , se calcula la presión**  que se requiere en la cabeza del pozo para desplazarlos a través de la linea de descarga , hasta el separador que se mantiene a una presión constante . Esto se calcula con la correlación de F.M.H. que se haya identificado como más apropiada para el sistema analizado

**Los valores asi obtenidos , se pueden graf icar como curva de presiones**  de salida del nodo solución ( Fig. 2.7 ).

**3.- Con los mismos gastos supuestos en el paso anterior e iniciando**  con la presión de fondo estática, se calcula la presión de fondo fluyendo correspondiente a cada gasto , usando alguna correlación de comportamiento de afluencia

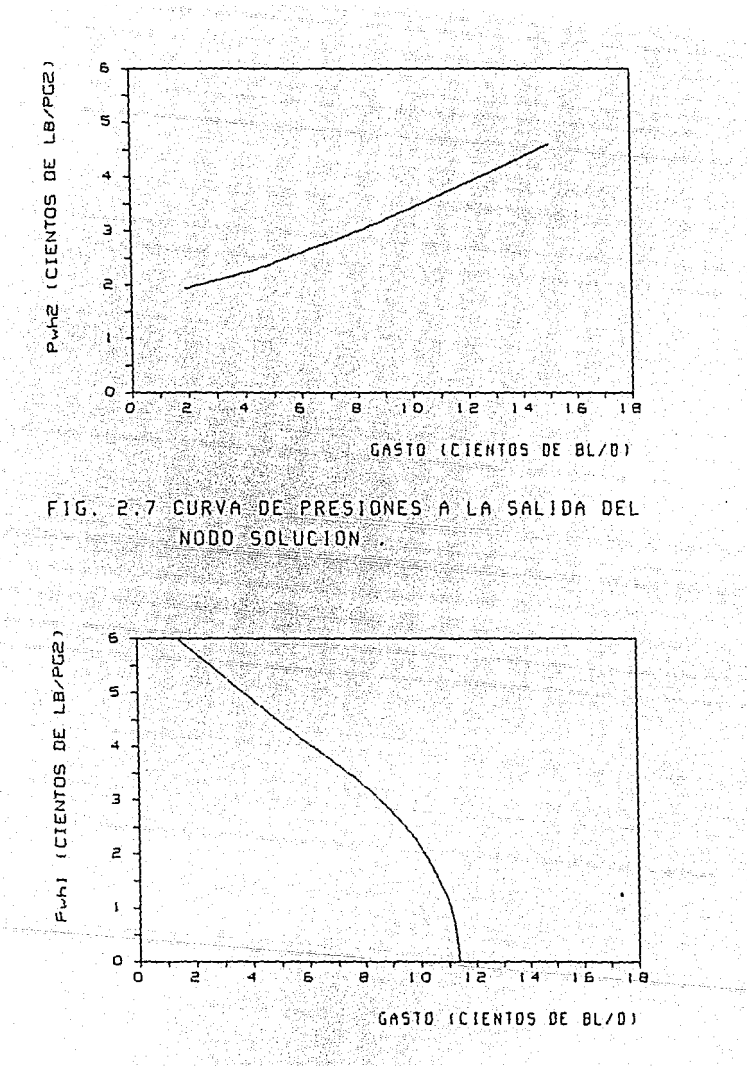

 $F1G.$  $2.8$ CURVA DE PRESIONES A LA ENTRADA DEL NODO SOLUCION.

4. - A partir de la presión de fondo fluyendo , para cada gasto del punto anterior , se calcula la presión en cabeza con la que se llegarla en cada caso para dichos gastos . Esto a su vez , se calcula con la correlación de F. M. V. de mejor comportamiento en el sistema analizado .

and the company of the com-

化硫酸二酯 化聚合液体 医单位关节 网络美国一大学一大学 网络

a kangal

Con los valores obtenidos se puede trazar la curva de presiones de entrada al nodo solución ( Fig. 2.8 ).

**S. - Se trazan en una misma gráf lea las curvas de presiones en**  cabeza obtenidas en los pasos  $2 \times 4$ . En la intersección de las dos curvas se observa el gasto del sistema (Fig. 2.9 ).

En la práctica , la selección del nodo solución en la cabeza del pozo se debe al Interés en aislar la linea de descarga para su análisis Por ejemplo , para maximizar el gasto del sistema en base a modificación en la llnea de descarga , se recalcula el paso 2 del procedimiento para diversos diámetros de tuberia y se procede a calcular en cada caso la relación costo-beneflclo de acuerdo al gasto para cada una de las opciones manejadas ( Fig. 2.9 ).

**Otro caso en que se emplea este nodo solución es cuando se desean**  analizar comblnaclones de diámetros de lineas de descarga y de **tuberías de producción . En este caso , se calculan varias opciones**  repitiendo los puntos 2 y 4 con los diámetros de tuberías deseados en **cada caso para posteriormente trazar las curvas obtenidas en una**  sola gráfica ( Fig. 2.10 ), la cual proporciona información inmediata del comportamiento de cada comblnaclón .

Por otra parte , para resolver este tipo de sistema cuando se tienen lineas de descarga paralelas, se calcula independientemente la presión en cabeza a partlr de la presión de separación para un rango de gastos , para cada una de las tuberlas en paralelo . A contlnuaclón

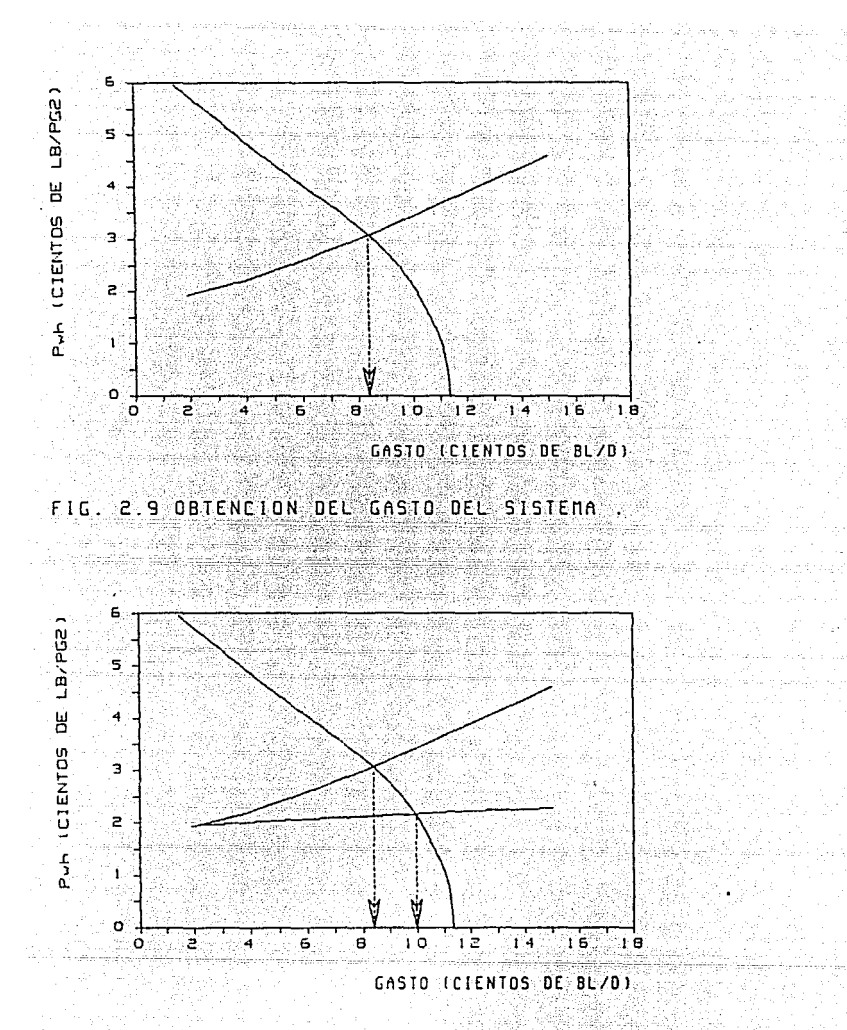

CONPORTANIENTO DEL SISTEMA CON DOS OPCIONES  $F1G. 2.9 - a$ DE L.D. DIFERENTES .

se suman las capacidades de gasto de las tuberias para varios valores de presión en cabeza , de modo que se obtiene al final una curva de la capacidad total combinada de las tuberias en paralelo  $(Fig. 2.11)$ .

Esta curva de capacidad total de lineas de descarga es la que se utiliza para intersectarla con la de presiones a la entrada del nodo solución y encontrar el gasto del sistema .

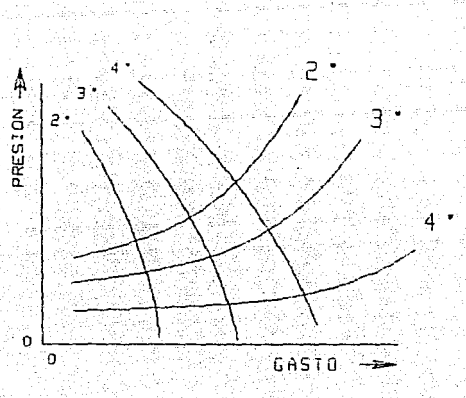

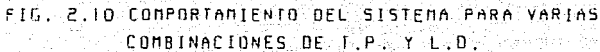

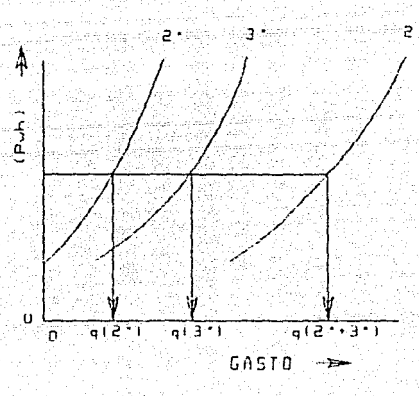

CONPORTANTENTO DEL SISTEMA CON DOS L  $FIG.$ 12. PE  $\overline{a}$ PARALELAS

#### SOLUCION EN EL ESTRANGULADOR EN CABEZA DE POZO

Como se mencionó en los lnlcios de este capítulo , un estrangulador se puede calificar como nodo funcional debido a que existe una caída de presión a través del nodo y su comportamiento presión-gasto se puede representar por medlo de una función flslca o matemática . Para obtener el gasto del sistema en este caso **se hace uso de la** 

caída de presión dlsponlble en la cabeza del pozo

El procedimiento para la solución en el estrangulador en la cabeza del **pozo es como sigue** *:* 

**1. - Se calcula , para un rango de gastos supuestos , la presión en**  cabeza tanto a la entrada como a la salida del nodo , en la forma que se vió en ''SOLUCION EN LA CABEZA DEL POZO'' ( Fig. 2.12 ).

2. - Se grafícan las curvas del paso anterior y se anotan las caldas de presión que se observan para diferentes valores de gastos Flg. 2. 12 ) .

**3.- Se graflcan los valores que se anotaron de caldas de presión** , contra los correspondientes valores de gastos ( Flg. 2.13 J

4.- Suponiendo diferentes valores de gastos . se calcula la presión **corriente** arriba del estrangulador **usando** la correlación de flujo a través de estranguladores más apropiada para el sistema .

El cálculo se **efectúa** para **varios valores** de diámetro de estrangulador.

Se calculan las caídas de presión a través del estrangulador considerando que la presión que se tiene corriente abajo de este es la que se calculó como 'PRESIONA LA SALIDA DEL NODO' en el paso 1 . **En cada caso** al efectuar los cálculos para diferentes valores de gastos , se debe revisar la relación de presiones antes y después del estrangulador con objeto de utlllzar una correlación de flujo a través de estranguladores apropiada , puesto que en el caso de flujo subcrltlco la unlca correlación que se puede recomendar es la de Ashford-Pierce<sup>11</sup> .

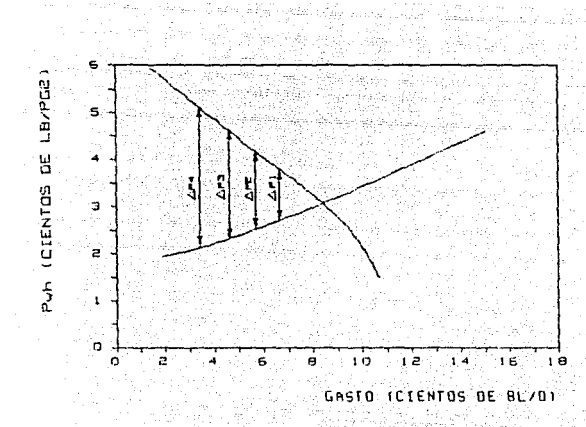

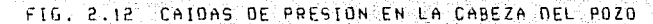

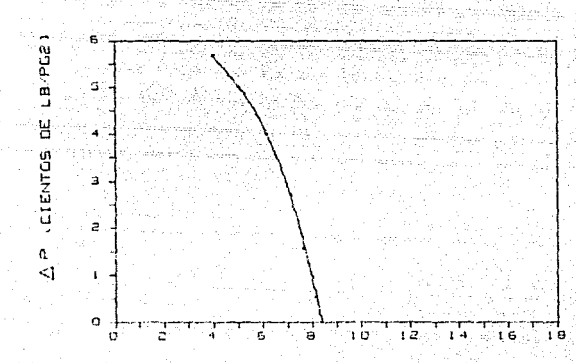

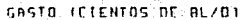

CAIDAS DE PRESION CONTRA GASTOS  $F16.8713$ W.  $\mathcal{L}(\mathcal{L})$ 

 $\blacksquare$ 

Esto en varios casos nos puede conducir a un procedimiento i terat1vo donde inicialmente se supone flujo critico y al revisar la relación de presiones calculada , se puede concluir que se tiene flujo subcritico, requiriendose en tal caso al cálculo de la presion corriente arriba del estrangulador con la correlación de Ashford-Plerce .

El criterio para identificar el flujo critico lo proporciona en cada caso el autor de la correlación que se utilice , siendo en la mayoria de los casos una relación de presiones en el estrangulador de aproximadamente 0.5 .

**5.- Con los valores obtenidos en el paso anterior 1 se grafican las caldas de presión para cada estrangulador , contra los gastos**  respectivos ( Fig. 2.14) .

**6. - Se trazan , en una misma gráfica 1 las curvas obtenidas en los**  pasos 3 y 5 . Los puntos en que se intersecta la curva de caldas de presión del sistema ( Paso 3 ) , con las curvas de comportamiento de estranguladores ( Paso 5 ), indican los gastos posibles del sistema analizado con cada uno de los estranguladores supuestos ( Fig.2. 15 ) .

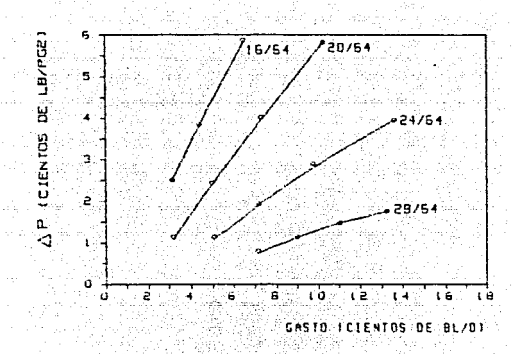

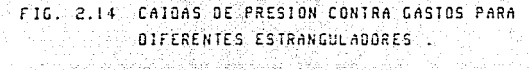

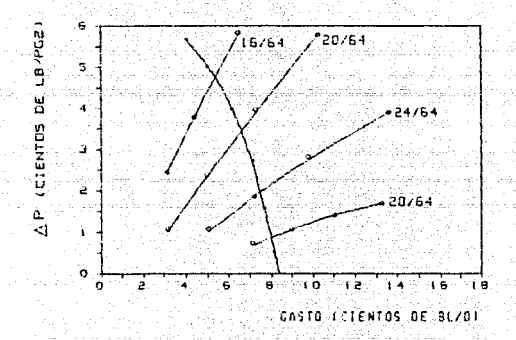

FIG. 2.15 GASTOS POSIBLES OEL SISTEMA PARA LOS OIFERENTES ESTRANGULADURES ANALTZADUS .

an Kul

#### OPTIKIZACION DE UN SISTEMA DE PRODUCCION MARINO

Se plantea un caso hipotético que se considera representativo de las **condiciones que se presentan en un sistema marino.** 

**En un sistema de este tipo 1 se agrupan un cierto número de pozos** , normalmente entre 10 *y* 15 , los cuales tienen sus líneas de descarga individuales **conectadas a un mismo cabezal colector común**  ( Fig. 2. 16 )

**La producción que se reune en este cabezal colector se envia a través**  de una sola linea de descarga común , la cual va desde este cabezal a través del lecho oceanico hasta la instalación de separación

Debido a que la instalación de separación está normalmente ubicada en una plataforma **se tiene un tramo de la linea de descarga común en**  forma vertical **tramo que se conoce como tubería elevadora o 'riser'**  *y* que va desde el fondo del mar en la base de la plataforma hasta la superficie , donde se encuentra el equipo de separación .

Con objeto de analizar este tipo de sistemas , es necesario iniciar con el análisis de cada uno de los componentes en forma individual *y*  despues combinarlos para poder predecir los gastos totales de un grupo de pozos .

El problema se complica más cuando se desea poner a producir los pozos mediante bombeo neumático , que es uno de los sistemas artificiales más recomendables para instalaciones de producción en áreas marinas .

Para efectuar la optimización del sistema , se realizan cálculos para diferentes caracterlsticas de los componentes , dentro de los rangos fisicamente permisibles . Por ejemplo, se prueban diferentes valores de presión de separación , de diámetros de tubería elevadora , de **línea de descarga común**  de lineas de descarga individuales *y* de tuberias de producción .

Partiendo de los pozos individualmente *y* variando la presión en la cabeza , se puede tener una buena idea del gasto total que se puede obtener en el cabezal colector.

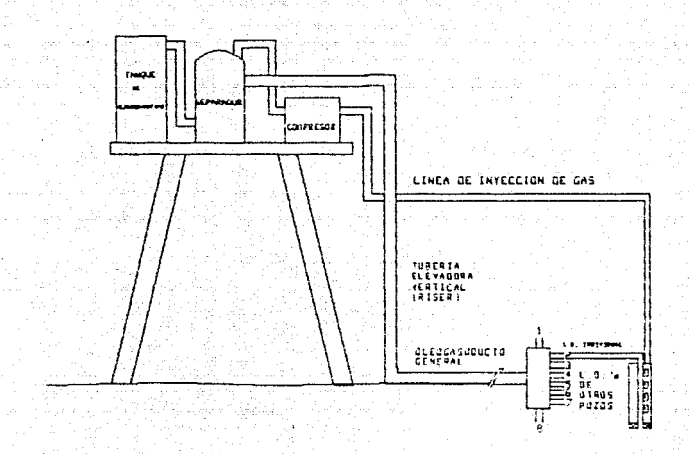

المداري المحافيات 2.16 OTAGRANA DE UN STSTENA DE PRODUCCION NARINO : F46... de skilde operflag i stadio i de amalang ing oras والحلوق سيره ليعينها بالتعييلات لالهرين

aa dii Bada

1. Anton

 $\sqrt{2}$  ,  $\sqrt{2}$  ,  $\sqrt{2}$ 

Se deben preparar gráficas , para cada pozo , de presión contra gasto en las cuales se presente la curva de comportamiento de afluencia junto con las curvas de presiones de entrada a la tuberia de **produccióii en base a una cierta presión en la cabeza , para varios**  valores de RGL ( Fig. 2.17 ). En la intersección de la curva de **comportamiento de afluencia con las curvas de presiones de entrada a**  la T.P. se tienen los gastos posibles del sistema individual del pozo para las condiciones fijadas .

**Para cada pozo , con cierta presión en cabeza , se tienen valores**  máximos de gasto para cada curva de comportamiento de afluencia . **Estos valores máximos se van anotando , para cada valor de presión en**  cabeza *y* con ellos se hace una gráfica de sensibilldad ( Fig. 2. 18 ) que indica la variación del gasto máximo para cualquier valor de **presión en cabeza , para las curvas de comportamiento de afluencia que**  se hayan considerado .

A partir de lo anterior , haciendo una estimación de la presión promedio en cabeza , se puede estimar a la vez el gasto total en el cabezal colector .

Por ejemplo, se considera un pozo promedio, se elige la presión en cabeza *y* la curva de comportamiento de afluencia *y* se obtiene un cierto gasto . Este gasto se multiplica por el número de pozos en el colector *y* se obtiene un gasto total que con un cierto porcentaje de variación da un rango de gastos que se puede utilizar para evaluar las caldas de presión en la tuberia elevadora *y* la linea de descarga **común . Tamblen se pueden evaluar las caldas de presión de la cabeza**  del pozo al cabezal colector con los gastos supuestos para cada pozo . Esta solución inicial sólo da aproximaciones e ideas de los rangos de diámetro de tuberla que hay que considerar . Las soluciones exactas se dan más adelante .

24

 $\omega_{\rm eff}$  and

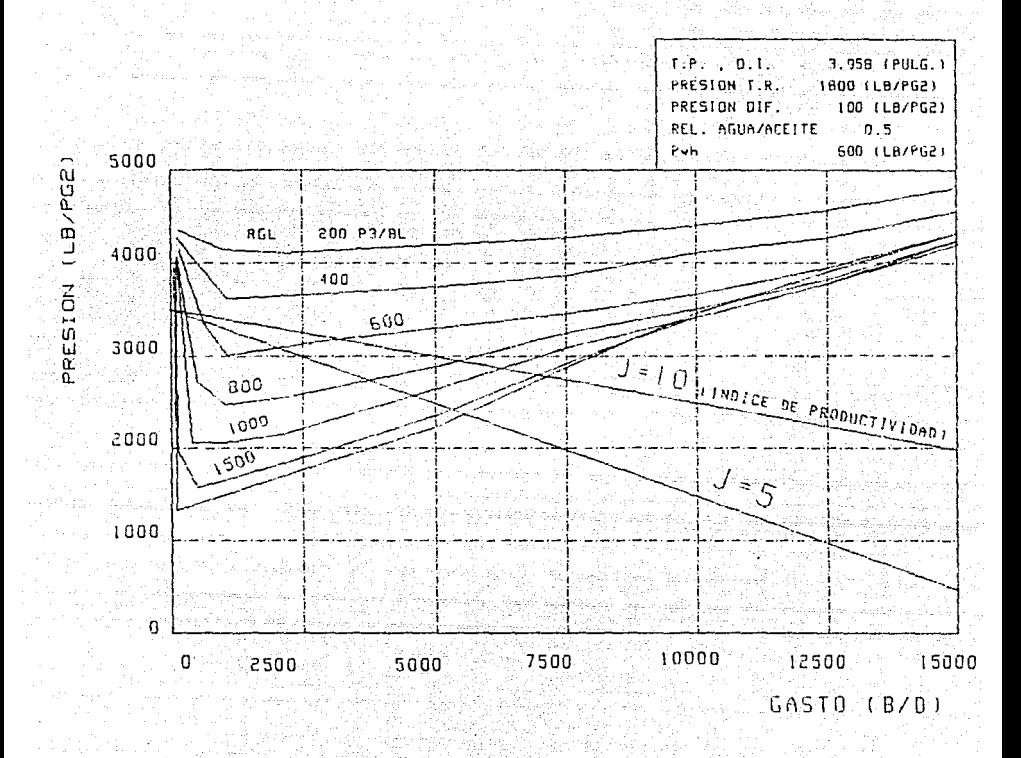

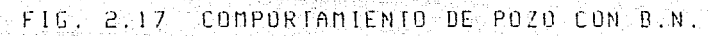

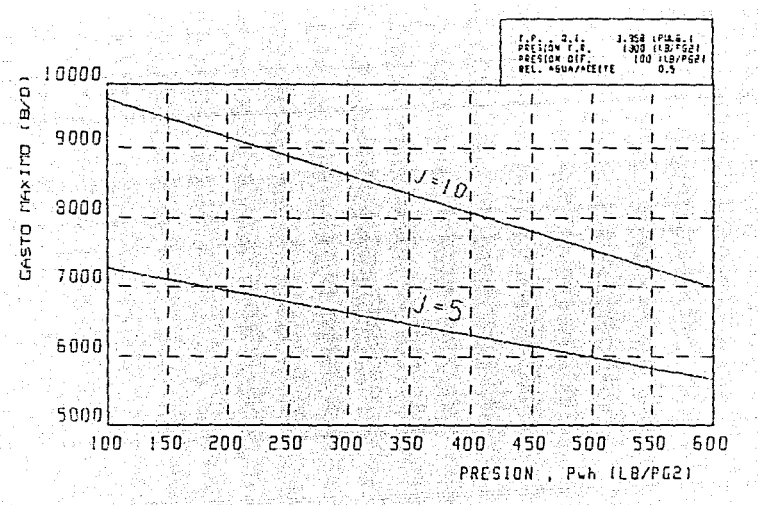

 $FIG.$  $2:18$ EFECTO DE LA PHH

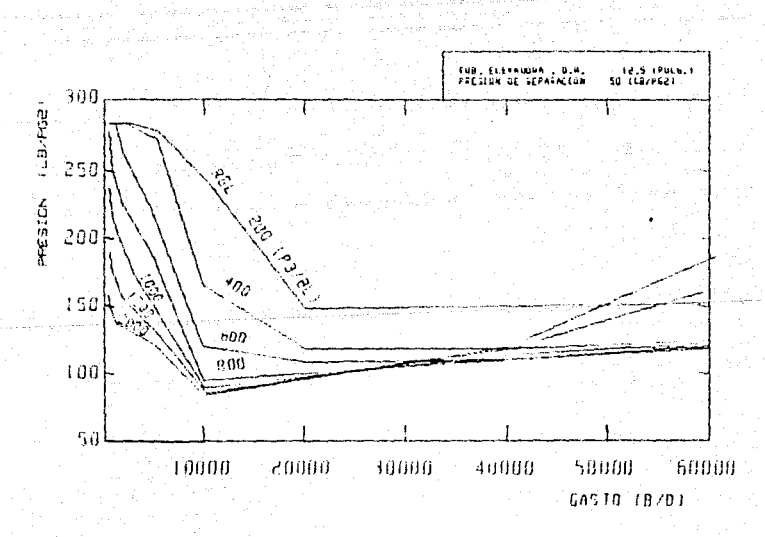

FIG. 2.19 - PRESION EN LA **HASE THEFRIA ELEVADORA** -BE-LA

La tuberia elevadora se puede tratar como un componente Individual del sistema , por lo que se deben preparar gráficas que muestren el comportamiento de la presión en la base con el gasto manejado , para cada presión de separación considerada ( Flg. 2.19 ). Además, en esta gráfica se debe considerar la variación de la RGL con objeto de poder analizar el efecto de una mayor o menor lnyecclon de gas de B.N. , por lo que se tiene una curva para cada valor de RGL que se deseé manejar . **Con estas gráficas , se conoce el rango de valores en que se moverá la**  presión en la base de la tuberia elevadora .

**La linea de descarga común se maneja también como un componente**  individual , suponiendo valores de presión a la salida de acuerdo al rango Indicado por los cálculos de la etapa anterior , de la tubería **elevadora** .

En este caso , se trazan gráficas del comportamiento de la presión en la linea de descarga común para diversos valores de presión a la salida y diámetros de tuberia , considerando además a la RGL como otro parámetro ( Flg. 2.20 ). Con esto , obtendremos el valor de la presión **en el cabezal para ciertas condiciones que escojamos , como gasto** , RGL, diámetro.

**Con diversos valores de presión en el cabezal** , se **pueden evaluar las**  lineas de descarga Individuales **preparando** gráf lcas del comportamiento de la presión en las tuberias horizontales para las condiciones que se deseén evaluar de diámetro , longitud , RGL , etc . Con base en lo anterior , se obtiene una buena idea del comportamiento **de cada uno de los componentes con los gastos esperados , por lo que**  ya se puede proceder al análisis integral del sistema para calcular el gasto total y también el volumen de gas de inyección óptimo para el sistema de bombeo neumático .

Mediante el análisis de las gráficas preparadas , se pueden notar detalles importantes o bien los puntos del sistema que se pueden volver crltlcos , debido a que están cerca o en el limite de capacidad con los gastos supuestos , por lo que habrla que considerar opciones de ampliación de capacidad en dichos puntos .

Una forma de resolver este sistema es ubicando el nodo solución en el **cabezal colector , procedimiento que se presenta a continuación** <sup>1</sup> aunque no el único .

Se hace la suposición de que no se tiene restricción en el volumen de gas para inyectar en bombeo neumático.

l.- Se suponen varios valores de gasto total de liquido .

2.- Se suponen varios valores de RGL

3.- Iniciando con la presión de separación calcular el comportamiento de la presión a través de la tuberia elevadora y la linea de descarga común hasta llegar a la presión del cabezal colector para cada gasto supuesto y cada RGL supuesta , como se había planteado anteriormente ( Fig. 2.21 ) .

4.- Se construyen curvas de comportamiento de B.N. ( gasto contra **gas inyectado ) para cada pozo , con la presión en el cabezal como**  parámetro ( Fig. 2.22 ).

5.- Se selecciona el gasto máximo y el correspondiente gasto de inyección de gas para cada presión del cabezal y para cada pozo . Esto representa el máximo gasto posible para cada pozo y para cada presión del cabezal , suponiendo que la presión del cabezal coincide con la presión necesaria en el cabezal para desplazar el gasto total de gas y liquido del cabezal al separador.

6. - Se suman los gastos de producción y de gas de inyección de cada uno de los pozos, para cada valor igual de presión en el cabezal . Se calcula la RGL total en base al gasto total , el gas de inyección y el gas disuelto , haciendo una tabla con estos datos .

7.- Se inicia a disminuir la cantidad total de gas inyectado al sistema . Este paso se puede efectuar iniciando desde el gas total inyectado necesario para maximizar el gasto de producción total. Se reduce ese volumen total de gas inyectado en un 5 Y. o en un 10 Y. No olvidar que se desea el máximo gasto de aceite , por tanto , se deben

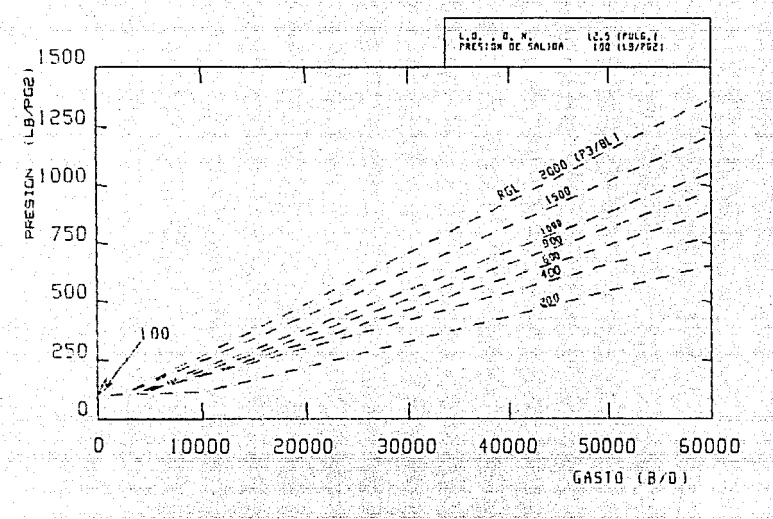

EN LA ENTRADA DEL OLEOGASODUCTO F1G. 2.20 PRESION

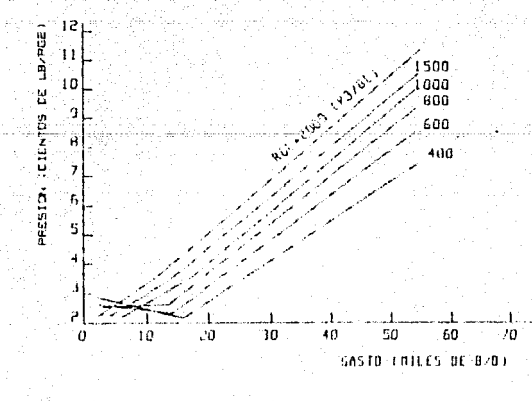

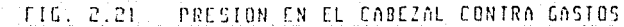

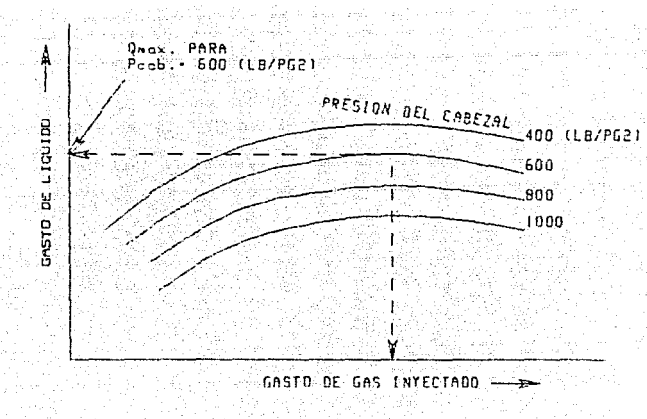

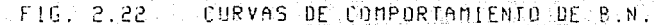

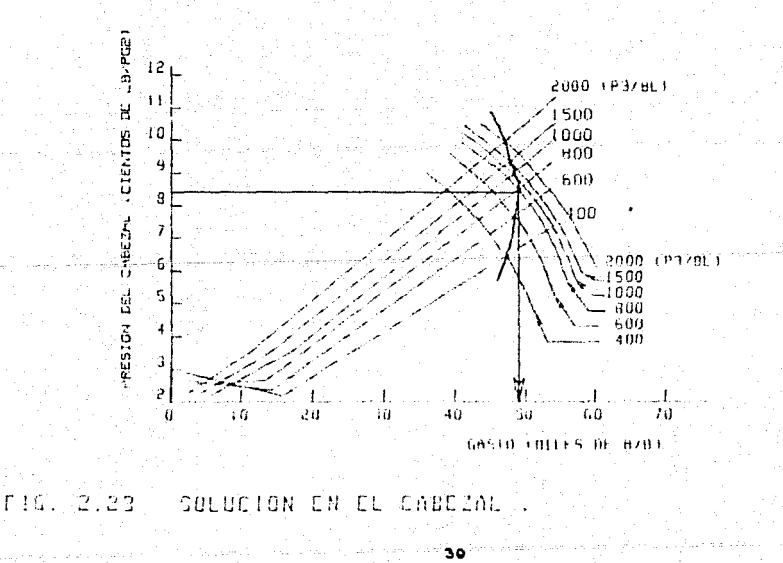

utilizar las curvas de comportamiento de B.N. y revisar la relación de Aqo/Aqg<sub>iny</sub> para cada pozo y para cada total de gas de inyección repartido . Algunas cosas obvias ocurren con este tratamiento . Los **mejores pozos pueden conservar su gas de inyección para maximizar su**  gasto , en tanto que los pozos más débl les pueden tener una mayor reducción en su gas de lnyecclón . Finalmente , se maxlmlza el gasto total para el volumen de gas inyectado supuesto .

8.- Se repite el paso anterior, haciendo reducciones adlclonales del total de gas inyectado hasta aproximadamente 50 X del gas total necesario para la máxima producción del campo .

**9.- Se determinan los gastos totales para cada caso , o sea para**  cada presión del cabezal , para cada gas total supuesto y cada RGL total .

10. - Se graflcan todos los puntos en la misma gráfica que se obtuvo en el punto 3 **con lo cual se obtienen una serie de**  intersecciones para valores iguales de RGL , de las que se selecciona el gasto máximo , junto con la RGL óptima y la correspondiente presión en el cabezal (Fig. 2.23).

# CAPITULO<sub>3</sub>

## MODELO PROPUESTO

1월 20일 : 1월 20일 ta teritak in kasa U

s avait long

 $\mathcal{O}_{\mathcal{A}}$  ,  $\mathcal{O}_{\mathcal{A}}$ 

فحصفه إحكامه ومقتل أملو للرواح والمتها أحجج الساحا الاحكام حاجا والمسارا فهادرا كالحاج والمحاجرة

 $\langle \{ \lambda_{\alpha}^{\alpha}\}_{\beta}^{\alpha}, \gamma_{\beta\alpha\beta}^{\alpha}, \gamma_{\beta\beta}^{\alpha}, \gamma_{\beta}^{\alpha}\}_{\beta}^{\alpha} \rangle$ 

동생과 나는 나라 남은 것이

#### MODELO PROPUESTO

Como se ha visto el análisis nodal aplicado de una manera sistemática a todo un sistema de producción , compuesto por varios **pozos que concurren a un cabezal colector y unen sus flujos en una**  sola línea de descarga hasta el separador , permite hacer la evaluación de la capacidad total del sistema en forma integral . El tipo de sistema descrito , que es muy utilizado en campos marinos **se asemeja mucho a un sistema que se emplea con gran frecuencia en los**  campos terrestres de la Zona Sureste de Petróleos Mexicanos . En los campos terrestres mencionados , se reduce en algo el análisis al no existir la tuberia elevadora , por estar ubicado el equipo de separación prácticameote a la misma altura que las lineas de **descarga** .

El sistema consiste básicamente de lo siguiente

POZOS : Aproximadamente de 4 a 12 pozos concurren a un cabezal , con una profundidad promedio de alrededor de 5000 metros , con tuberia de producción en la mayoria de los casos de 3.5 pulgadas de diámetro y ocasionalmente de 2 718 y 2 3/8 de pulgada . Aceite ligero, de una densidad de aproximadamente 0.825  $g/cm<sup>3</sup>$ Poca o ninguna producción de agua .

RGA alta, de alrededer de 1700 pie $\frac{3}{10}$ .

**La mayoria de pozos verticales . en pocos casos desviados**  Terminados en tuberia corta de diámetro de 5 pulgadas No se tiene estrangulador de fondo ni válvula de seguridad en el interior del pozo , se tiene estrangulador en la cabeza del pozo , en el arbol de válvulas .

LINEAS DE DESCARGA INDIVIDUALES : Con una longitud variable , en promedio de 0.5 a 5.0 Km, de diámetros entre 4 y 10 pulgadas, siendo la mayorla de 8 y 10 pulgadas . Horizontales en una gran mayoria de **los casos** .

 $\mathbf{1}$
LINEA DE DESCARGA COHUN : De longitud variable , en promedio de 2. O a 15. O Km , de diámetros entre 10 y 24 pulgadas , siendo la mayoria de 12 y 16 pulgadas . También son horizontales en la mayorla de los casos .

SEPARADOR : Normalmente a una presión constante , con suficiente capacidad de manejo de fluidos . La presión de la primera etapa se fija de acuerdo a la presión de los pozos y el destino del gas en su siguiente etapa ( Compresión o tratamiento en planta petroquímica ). Dicha presión de separación varía entre aproximadamente 3 Kg/cm<sup>2</sup>  $v$  85 Kg/cm<sup>2</sup>.

**En resumen 1 los fluidos recorren un camino que va desde el yacimiento**  hacia el centro del pozo a la profundidad de los disparos , a través de medio poroso luego se observa un flujo ascendente en tubería vertical en la T.P. pasa a través de una restricción en el estrangulador de superficie **recorre una tuberia horizontal en la**  linea de descarga Individual **se une con otros fluidos en el cabezal**  colector y despues recorre , ya con los otros fluidos , una tuberla horizontal en la linea de descarga comun , hasta f lnalmente llegar al separador a una cierta presión que se mantiene constante .

El recorrido anterior se repite en todos y cada uno de los pozos , por lo que el análisis de los componentes Individuales del sistema , para diferentes rangos de condiciones , como se plantea en la optimización **de un sistema marino , es una labor que para efectos prácticos , se**  debe realizar con el auxilio de sistemas de cómputo , ya que de otra manera conlleva demasiado tiempo y tabajo rutinario , prestándose a errores y ausencia de utilidad práctica , pues las condiciones del **sistema se modifican constantemente** .

Sin embargo , como se menciona desde los Inicios de este trabajo , en la actualidad se dispone de las diversas herramientas ( Correlaciones,

equipos de cómputo l que permiten efectuar el análisis en una forma práctica que puede ser de gran utilidad .

Para el análisis de los sistemas de producción empleados en la Zona Sureste de Petróleos Mexicanos y similares en cualquier otra zona , este trabajo propone un programa de cómputo que efectúa automáticamente los cálculos necesarios , de manera tal que en cuestión de minutos se cuantifican las caracterlsticas del sistema tales como la distribución de presiones y gastos finales al efectuar modificaciones en cualquier componente del mismo .

A continuación se detalla el procedimiento empleado en el programa .

J

Debido a las condiciones en que se encuentra actualmente el estudio de la teoría de flujo multifásico en tuberías , sólo se dispone de correlaciones semi-emplricas para calcular el comportamiento de la presión y el gasto en dicho tipo de flujo

Además , dichas correlaciones requieren que las condiciones de un extremo a otro de la tuberia no se modifiquen mucho , con objeto de que las condiciones promedio sean representativas a lo largo de la tuberla analizada y de la misma manera las propiedades de los fluidos. Considerando dicha situación para el cálculo de las caidas de **presión en una tuberia larga , se procede a subdividir esta en tramos**  más pequeños en los cuales se cumpla la restricción de que se tengan cambios mlnimos en las propiedades de los fluidos , de modo que en realidad se utiliza un procedimiento iterativo .

Por ese motivo , no es posible hacer un planteamiento analltico , en el caso de flujo multifásico en tuberlas , del comportamiento de una red .

Para soslayar dicho problema , una opción que se presenta es la de **llevar a cabo un procedlmlento de ensaye y error , en el cual se parte**  de ciertas condiciones conocidas del sistema estable , se plantean las modificaciones deseadas y se calculan las alteraciones que sufre el sistema mediante calculos iterativos de :

efecto de *la modlficac16n del/los componentels* en *el sistema* <--- ---> *efecto de* Ja modJfJcacJón *del sistema* en *el/los componentes* 

repitiendo este ciclo hasta que las modificaciones queden dentro de un determinado rango de tolerancia

En detalle , el procedimiento es el siguiente

A.-Se define un cierto conjunto de condiciones iniciales, que incluye datos de caracterlsticas del sistema de flujo , datos de propiedades de los fluidos y datos de presiones y gastos en cada pozo .

B.-Se calculan las caldas de presión en cada uno de los componentes del sistema , mediante las correlaciones que se elijan como mas apropiadas *<sup>y</sup>* en base a los valores de gastos que se tengan como datos iniciales.

C.-Se comparan los valores de caldas de presión calculados en el paso **anterior con los valores que se tengan como datos de las**  condiciones iniciales .

D.-Se calcula la desviación que se obtiene al comparar las caldas **de presión en los componentes calculadas mediante correlaciones**  de las caldas de presión medidas .

E.-Se plantean las modificaciones que se desean efectuar en el sistema <sup>1</sup>**ya sea para uno o varios pozos o de la linea de descarga común** .Se calcula el gasto de cada pozo modificado mediante análisis nodal **centrado en el estrangulador del pozo , considerando constante la**  presión del cabezal .

F.-Con la suma de gastos de los pozos • se calcula la presión en el cabezal colector a partir de la presión de separación .

G. -A partir de la presión del cabezal colector , considerándose ésta como fija , se calcula la capacidad *y* caracter!stlcas del sistema individual de cada pozo mediante un análisis nada! de cada **uno de dichos sistemas , centrándose en el estrangulador en la**  cabeza del pozo , suponiendo varios gastos *y* haciendo el cálculo de la capacidad del sistema como se describe en el capitulo anterior en 'SOLUCIONEN EL ESTRANGULADOR' . Se calcula la suma de los gastos de los pozos *y* se designa como suma inicial .

H. -Con el gasto total del sistema obtenido en el paso anterior , se calcula la presión en el cabezal colector , a partir de la presión de separación.

!.-Considerando constante la presión en el cabezal , se recalcula la capacidad y caracteristlcas del sistema individual de cada pozo , mediante análisis nodal de cada uno de dichos sistemas , centrándose en el estrangulador de cada pozo . Se calcula la suma de los gastos de los pozos y se designa como suma final .

J.-Se revisa si el gasto total del sistema representado por suma final **varia dentro de un cierto margen de tolerancia respecto al gasto**  anterior del sistema , representado por suma inlcial . Si la variación es menor que la tolerancia , se considera estabilizado el sistema y se presentan los resultados finales , la distribución de gastos y presiones del sistema .

Si la variación es mayor que la tolerancia se hace que suma final sea ahora suma inicial y se repite el procedimiento desde el paso H .

### **PROGRAMA DE COMPUTO**

je kao amin'ny soratra desimaly.

 $\langle \partial_t \partial_{x_1}^{(2)} \rangle = \langle \partial_t \partial_{x_1} \rangle = \langle \partial_t \rangle$ and the Samuel Country of

Una vez que se definió el procedimiento para la solución del sistema en forma integral , se pasó a la implementación de dicho procedimiento en forma de programa de cómputo para su ejecución automática . Considerando que la información requerida para la ejecución del programa es muy amplia , se hizo necesario elaborar todo un módulo de **captura de datos , de manera que la información se agrupara por cada**  pozo *y* quedara grabada en un archivo electrónico , a fin de que las **siguientes ocasiones que se corriera el programa , la información se**  leyera de ese archivo en forma automática .

Sin embargo , se considera que la información requerida existe **almacenada en alguna forma en los archivos de Petróleos Mexicanos** , por lo que la entrada de datos , siendo una de las partes más laboriosas para el empleo del programa , en alguna forma se podría facilitar , disminuyendo a la vez la posibilidad de introducir datos erróneos , haciendo que la lectura se efectuara también electrónicamente mediante programa , de las bases de datos existentes en Petróleos Mexicanos .

Los datos para cada pozo se agrupan en : Datos de producción de fluidos ( incluye propiedades generales de los fluidos como 7g , 70 RGA, porcentaje de agua, etc., así como gasto de líquido y gas), datos de estado mecánico del pozo *y* datos de la linea de descarga individual .

Despues de obtener la información de cada pozo , se introduce la información de la linea de descarga común *y* se calculan las propiedades generales promedio de la mezcla de fluldos que se forma a partir del cabezal colector .Las propiedades generales promedio se calculan simplemente como un promedio de las propiedades de mayor efecto en los cálculos ( porcentaje de agua , RGA , densidad de gas *y* aceite ), ponderado con los gastos que aportan los pozos .

Con el paso anterior , se complementa la información que se utiliza en el programa quedando pendiente ya solamente lo referente a modificaciones del sistema

En el caso particular de este trabajo , se realizó primeramente una etapa de selección de correlaciones para los casos que se deseaba probar de datos de campo .

De esta manera , antes que nada se hizo una búsqueda de información de campo en el Distrito Comalcalco de Petróleos Mexicanos , que incluyó los datos menclonados para cada pozo de los casos selecclonados .

Posteriormente , con los datos adquiridos **se hicieron corridas de programas de las diferentes correlaciones que se mencionan en el**  Capítulo 1, a fin de seleccionar de entre ellas, las que más se apegaban a los datos reales medidos

**Esta etapa , en algunos casos , no se haria necesaria** ya que **posteriormente se averiguó que existen ocasiones en que ese proceso lo**  llevan a cabo , aunque con otros fines especificos , ingenieros del **area de Yacimientos , de modo que en esos casos ya se tiene la**  información de las correlaclones de mejor desempeño .

**De cualquier manera , una vez seleccionadas las mejores correlaciones**  para un caso especifico **se implementaron estas en una forma**  compatible con el resto del simulador .

Por otra parte , se averiguó que uno de los cambios más frecuentes en el sistema , de entre los posibles , es la modificación del diámetro de estrangulador **razon por la cual se consideró conveniente**  implementar un procedimiento de análisis nodal para el sistema de producción de un pozo individual , centrando el nodo solución en el estrangulador . Este procedimiento a su vez está formado en base a las correlaciones que ya habían sido seleccionadas , para cada uno de los componentes del sistema ( yacimiento , tuberias , estranguladores ) . En general para dicho procedimiento se empleó el planteamiento presentado en el capitulo anterior en 'SOLUC!ON EN EL ESTRANGULADOR EN CABEZA DEL POZO' , suponiendo valores de gasto en relación al gasto medido en las condiciones iniciales y suponlendo que el extremo de salida de la linea de descarga es el punto final del slstema , punto que además se mantiene a una presión constante .

B

Como se recordará , en el procedimiento empleado se localiza el gasto del sistema en donde la calda de presión calculada en el estrangulador es igual a la calda de presión disponible en el sistema , al calcular independientemente la presión antes y despues del estrangulador .

Para efectos del programa , la intersección de las dos curvas se localiza mediante interpolación lineal entre los puntos antes y después de la intersección . En la práctica , se comprobó que esta solución es suficientemente buena para los fines deseados y se compara favorablemente con la intersección por el método gráfico .

Finalmente , cuando este programa de análisis nodal encuentra el gasto del pozo termina presentando los valores supuestos de gastos asl como los calculados para la solución del sistema , además de dar el gasto final y las presiones tanto de fondo fluyendo como antes <sup>y</sup> despues del estrangulador .

Después de terminar la implementación del procedimiento mencionado de análisis nodal en forma de programa independiente , se probó repetidamente para pozos individuales y finalmente se preparó en forma de mbdulo para poder ser utllizado repetidamente en el simulador , objetivo final de este trabajo

Otra sección que se preparó es la referente a los factores de corrección o ajuste , empleados para que los resultados que proporcionan las diferentes correlaciones seleccionadas , se apeguen a los valores reales , medidos en campo . Estos factores se calculan en base a los datos de entrada , de condiciones del sistema estable antes de efectuar modlflcaclones .

Empleando los valores de gastos medidos y propiedades generales de los fluídos , se busca reproducir el comportamiento de presiones en el sistema , utilizando las correlaciones seleccionadas , para posteriormente calcular los factores de ajuste en cada uno de los **componen tes** .

El ajuste que se obtiene en esta sección está basado en la forma general de comportamiento que se ha observado en diversos estudios que **se han presentado de comparación de correlaciones , en los cuales se**  nota que por lo general una determinada correlación , en la mayoria de **los casos** predice valores de caida de presión sistemáticamente **mayores o sistemáticamente menores**  manteniendo **salvo algunas** excepciones , dicho comportamiento .

### AJUSTE Y VALIDACIOH DEL PROGRAMA

Sin duda alguna , uno de los detalles que inducen al mayor o menor empleo de un programa de cómputo , es su confiabilidad en cuanto al logro de resultados comparables favorablemente con valores obtenidos en forma manual , ya sea en forma parcial o bien total , pero cuya veracidad ha sido plenamente comprobada

Para la validaclón del slmulador objeto de este trabajo , se procedló de **manera ascendente en sentido de integración , efectuando primeramente la revisión de cada una de las correlaciones más elementales , como son las**  de propledades de los f luídos , para posteriormente efectuar pruebas de **las correlaciones más laboriosas , en las cuales las primeras pasan a ser sólo componentes de manera que en cada paso hacia adelante se**  había dejado plenamente comprobado todo lo anterior, puesto que ello es a la vez el respaldo de las slguientes etapas .

La valldaclón de cada una de las correlaclones de propledades de los fluldos se efectuó mediante la comparaclón de los resultados **proporclonados en cada caso por la implementación de la correlación,**  contra valores presentados en alguna publicación técnica revisada cuando fué posible esto úitimo .

En lo particular , se buscó respetar las formas orlglnales presentadas **por los autores de las correlaciones , aun cuando en algun caso se**  dispusiera de lnformaclón medlda en laboratorio del comportamlento de alguna propiedad como Rs o µo

El motivo de esta declsión es que en la versión f lnal del slmulador , se buscó presentar un requerlmlento de lnformación de entrada al programa , en térmlnos más apegados a una situaclón de trabajo real , en la cual se sabe que la mayorla de los pozos productores de hidrocarburos carecen de la lnformaclón medlda de propledades *PVT* .

De esta manera , para efectos de trabajo del simulador , las correlaciones de propiedades de los fluidos se eligen de acuerdo al comportamiento que presenten como parámetros de ajuste en las correlaciones de las cuales forman parte , sean estas de flujo multifásico en tuberias, flujo en estranguladores, etc. Esto significa que aunque se presentara el caso de que se dispusiera de la información medida de alguna propiedad , por ejemplo Rs , y que la correlación que mejor representa esa propledad para el pozo analizado fuera por ejemplo la de Lasater, no necesariamente se seleccionaría Lasater , ya que si las correlaciones de flujo multlfáslco en tuberlas funclonan mejor para ese pozo especifico con otra , por ejemplo la de Vazquez-Beggs , se eleglrla esta última . De lo anterior, se desprende que el proceso de selección de **correlaciones conlleva en si mismo un buen monto de labor , para probar en un sólo pozo las diversas combinaciones de correlaciones de**  propiedades con las diferentes correlaciones de flujo multifásico en tuberlas .

Sin embargo , dicho proceso se facilita algo al existir , ya dlsponlbles en Petróleos Mexicanos , programas de cómputo que efectúan dicha combinación de correlaclones de propiedades con varias correlaciones de flujo multifáslco en tuberlas verticales , en forma automática , herramienta que se empleó en una parte de la selección de correlaciones del presente trabajo .

Para la representación en forma numérica de las curvas presentadas **por los autores de las correlaciones en cada caso , se recurrió a**  alguna de las siguientes alternativas, luego de compararlas entre si :

al Ajuste de la curva por metodos de regresión .

b) Empleo de expresiones de ajuste existentes .

c) Empleo de una tabla de valores leldos de la gráfica orlglnal , para su utlllzaclón en lnterpolaclón llneal o pollnomlal .

En cualqu1era de los tres casos , se obtuvo una buena prec1s1ón , rap1dez *y* fac11 idad de uso , comparables muy favorablemente con la lectura de la gráfica en forma manual.

وليهم والرابع والمتعاقل وقيسها والمتعاصمة فكالراب والمارية والمتحدة

Las correlaciones que representan el comportamiento presión-gasto de los diversos componentes del sistema , se emplean también en su forma original sin hacerles ninguna modificación de constantes o coeficientes, sino tan sólo eligiendo la que proporcione resultados **más cercanos a los valores medidos en campo 1 considerando también la**  disponibilidad en forma real de los parámetros que intervienen en cada correlación , de modo que el empleo de alguna de ellas no se vea suspendldo en una etapa posterior , una vez integrado el simulador , por la ausencia de algun parámetro lndlspensable al cual no se tenga **acceso** 

Para comprobar el funcionamiento de los programas individuales de comportamiento de flujo multifásico en tuberlas , implementados en **forma de 'métodos' , como una combinación determinada de correlaciones**  de propledades fisicas de los f luldos con una correlación de calda de presión en flujo multifásico en tuberlas , se hicieron corridas de los posibles métodos a emplear en el simulador *y* se compararon los resultados con los que proporcionan los programas ya disponibles en Petróleos Mexicanos , para los mismos métodos *y* con los mismos datos de entrada para el programa

**Se observó en todos los casos una buena concordancia entre los**  cálculos de los programas probados *y* los de los programas existentes en Petróleos Mexicanos , lo cual se consideró como una lndlcación de **que la programación se estaba efectuando de manera correcta** .

Las diferenclas que se llegaron a observar , fueron muy pequeñas *y* se considera que se pueden deber tan sólo a diferencia de ajustes de las correlaciones de propiedades fisicas de los fluidos *y* a técnicas de programación .

Una vez ensamblado el simulador completo , con una cierta combinación **de correlaciones seleccionadas , de acuerdo a su comportamiento en un**  determinado campo petrolero , para su prueba se procedió a efectuar corridas , con los datos del campo elegido , tratando de simular diferentes condiciones de campo , a partir de las condiciones iniciales medidas, de las cuales se tenía información.

i gera al la provincia del

Durante las diversas corridas que se efectuaron , simulando cambios de tipo práctico **como cambios de estrangulador** variación del porcentaje de agua , cambio de algun diámetro de tuber!a , se observó que el módulo de análisis nodal proporcionaba información interesante **acerca de la situación en que se encontraba el sistema , aun antes de efectuar los cambios deseados , ya que en el caso particular del campo**  elegido para pruebas , se podia notar una situación cercana a la **critica 1 es decir que el sistema no soportaría cambios fuertes , por**  ejemplo de ampliación de estrangulador , pues algunos pozos dejarian de fluir .

Cuando se continuó adelante con el tipo de situación planteada , el programa llegaba a puntos en lo cuales los gastos supuestos en el m6dulo de análisis nodal no podian ser manejados por alguna parte del sistema , caso que se observó con mayor frecuencia en la tubería de producción , donde la presión de fondo fluyendo no era suficiente para desplazar los fluidos hasta la superficie . de modo que el programa se detenia *y* planteaba la situación , para que el usuario tomara alguna decisión al respecto antes de continuar adelante

En realidad , en el caso mencionado , se hace necesario considerar otro cambio diferente al que origina la suspensión de la corrida, anotando la dificultad que se presenta al intentar ese cambio .

En general , el funcionamiento del simulador ya integrado se puede considerar que proporciona resultados suficientemente satisfactorios respecto a los datos medidos *y* a las modificaciones posibles que se plantearon durante esta etapa de pruebas .

14

المواقف والمتماز السمائي والمتحدث والمتواطئ والمرادي

## CAPITULO 4

## APLICACION A UN CASO REAL

### APL!CACION A UN CASO REAL

Una vez que se consiguió la integración del simulador en su totalidad *y*  que se efectuaron las pruebas de su funcionamiento normal , se procedió a aplicarlo en algún caso práctico.

Considerando que durante la etapa de pruebas se habla recolectado una buena cantidad de información de 3 campos petroleros del Distrito Comalcalco de Petróleos Mexicanos *y* además que la recolección de esa información , así como su revisión , había consumido una considerable cantidad de tiempo *y* trabajo , se hacia obvia la elección de alguno de dichos campos para llevar a cabo la aplicación del simulador , aunque de **manera general era posible seleccionar cualquier otro campo petrolero**  cuyo sistema de recolección de **hidrocarburos presentara** las caracterlsticas de las cuales se originó el modelo objetivo de este **trabajo , caracteri stlcas que como se ha mencionado son muy frecuentes**  en campos de la Zona Sureste de Petróleos Mexicanos .

De entre los tres campos de que se había obtenido información , el campo Cárdenas se presentaba como el de datos más confiables , aun **considerando ciertas deficiencias en la información , de modo que se**  eligió una parte de dicho campo para la aplicación del simulador

El motivo de elegir tan solo una parte se debe a que en el campo Cárdenas el sistema de recolección de hidrocarburos planteado en este **trabajo se presenta en más de una ocasión , es decir que en el campo , a**  mayor o menor distancia de la instalación de separación , se localizan **varios cabezales colectores , a los cuales concurren un numero variable**  de lineas de descarga de pozos .

Así pues , se eligió un pequeño subsistema , integrado por cuatro pozos productores de aceite *y* gas , cuyas lineas de descarga individuales **concurren a un cabezal colector ubicado a aproxlmadaffiente 1300 metros de**  la Instalación de recolección *y* separación .

A continuación se presenta una breve descripción del subsistema de recolección seleccionado, así como un diagrama esquemático del mismo:

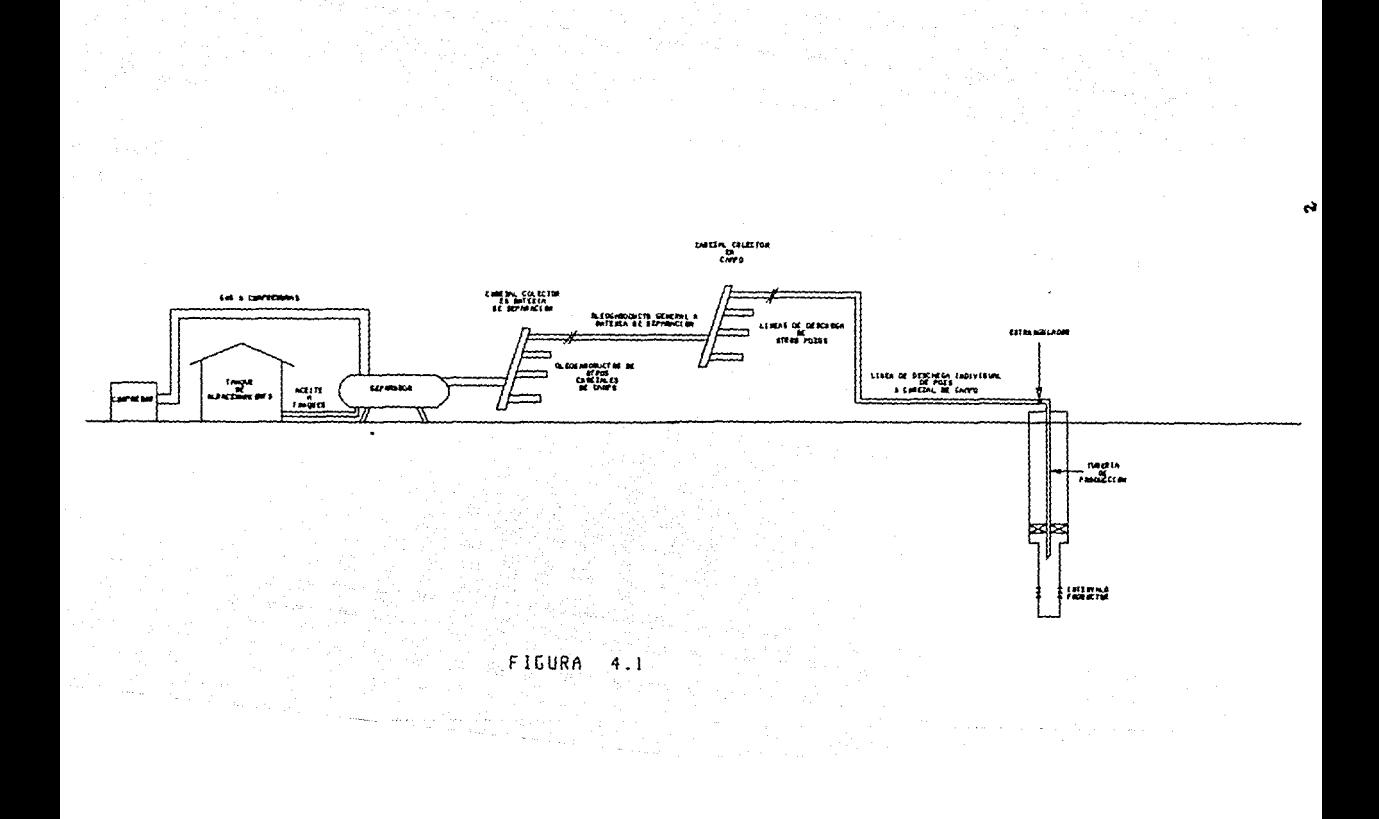

CAMPO : CARDENAS .

UBICACION : DIS1R!TO COMALCALCO , COMALCALCO , TAB.

POZOS DEL SISTEMA : CUATRO POZOS , CUYOS NUMEROS SON 109 , 119 , 129 Y 318 .

INSTALACION DE SEPARACION · BATERIA CARDENAS NORTE .

PRESION DE SEPARACION: B.P., APROXIMADAMENTE 7.0 Kg/cm<sup>2</sup>.

DATOS GENERALES :

DENSIDAD RELATIVA DEL ACEITE : 0.83 DENSIDAD RELATIVA DEL GAS : O. 98 PORCENTAJE DE AGUA : DE CERO A 1.5 X . RELACION GAS LIQUIDO : APROXIMADAMENTE 300  $m^3/m^3$ OLEOGASODUCTO GENERAL : 1300 m de longitud , 12 pulgadas O.E. PRESION EN CABEZAL COLECTOR DE CAMPO : 12 Kg/cm<sup>2</sup> PRESION EN CABEZAL DE BATERIA : 9 Kg/cm<sup>2</sup>

#### DATOS DE LOS POZOS

CARDENAS # 109

P. 1. 5769 m

T.R. 5 '' D.N. a 5800 m

T.P. 3.5 '' D.N. A 3104 m

INTERVALO PRODUCTOR : DE 5508 m A 5545 m

LINEA DE DESCARGA INDIVIDUAL: 8 '' D.N. 1500 m LONG. GASTO DE PRODUCCION : 534 m<sup>3</sup>/D (MAR-90) DIAMETRO DE ESTRANGULADOR: 718 '' (HAR-90)

CARDENAS # 119

P. I. 5690 m

T.R. 5 '' D.N. a 6079 m

T.P. 3.5 '' D.N. a 1192 m

2.875 '' D.N. a 3182 m

2.375 '' D.N. a 5348 m

INTERVALO PRODUCTOR : DE 5515 m A 5560 m LINEA DE DESCARGA JNDIVIDUAL: 8 '' D.N. 2100 m LONG. GASTO DE PRODUCC!ON : 193 m 3 /D (MAR-90) DIAMETRO DE ESTRANGULAOOR: 1/2 '' (MAR-90)

### CARDENAS # 129

P. l. 5647 <sup>m</sup>

T.R. : 5 '' D.N. a 5800 m T.P. : 3.5 '' D.N. a 3504 m INTERVALO PRODUCTOR : DE 5593 m A 5647 m LINEA DE DESCARGA INDIVIDUAL: 8 '' D.N. 2000 m LONG.  $GASTO DE PRODUCCION : 552 m<sup>3</sup>/D (MAR-90)$ DIAMETRO DE ESTRANGULADOR : 1 '' (MAR-90)

### CARDENAS # 318

P. l. 5678 <sup>m</sup> T.R. 5 '' D.N. a 5710 m T.P. 3.5 '' D.N. a 4317 m INTERVALO PRODUCTOR : DE 5577 m A 5630 m LINEA DE DESCARGA INDIVIDUAL: 8 '' D.N. 1000 m LONG.  $GASTO DE PRODUCCION : 386 m<sup>3</sup>/D (MAR-90)$ DIAMETRO DE ESTRANGULADOR : 3/4 '' (MAR-90)

ESTADO NECANTOO , POZO CARDENAS # 109

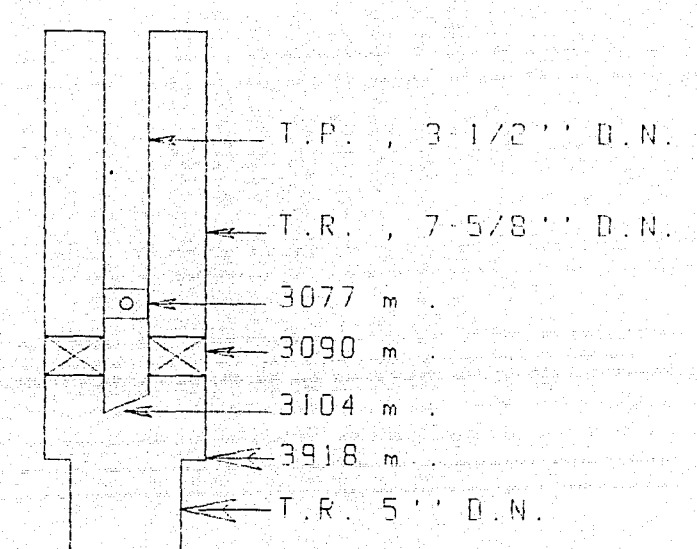

 $DISPS: 3.5508 m$ ≂  $\mathsf{A}$  $5545 m$  $\geq$ 

P.I., 5769 m

## ESTADO MECANICO , POZO CARDENAS " 119

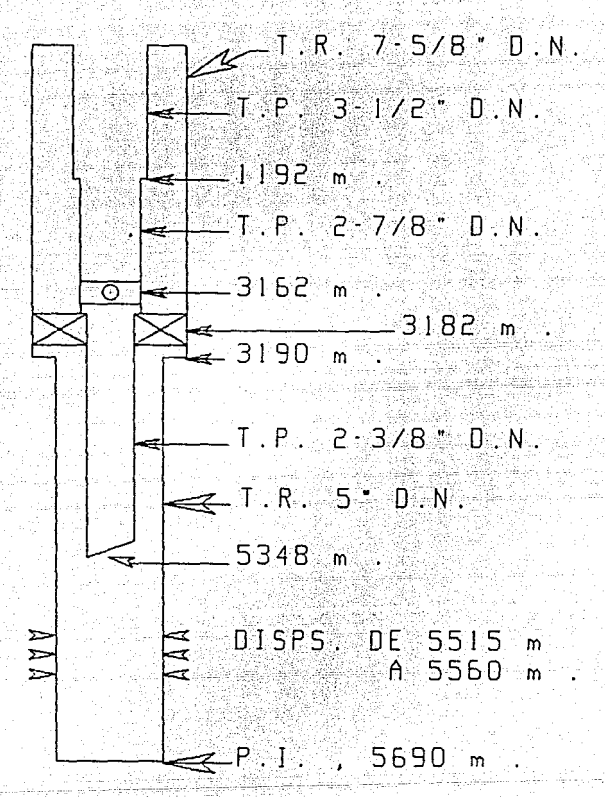

JTADU MECANIEU , POZU LARU 129 NAS ă,

> ੇ 172  $-$  D  $-$  N

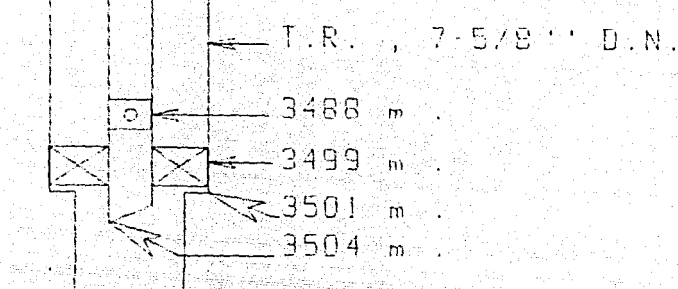

 $5 - 1$  $T: \mathbb{R}$  $D \cdot N$ .

ź.  $115PS$ , 5593  $\mathbf{\hat{m}}$  $\sum$  $\hat{m}$  . خذ έ

> $-5647$  m V.

# ESTADO MEGANICO" : POZO CARDENAS + 319

 $P: 3$  $\Box$ D $\Box$ N $\Box$ T.R. 7-578 1 D.N.  $4282 m$  $\circ$ 4310 m  $313 - m$ 4316 m

TRES 5 D.N.

DISPS., 5577  $\overline{m}$  $A = 5630$ P.I., 5678 m

En el sistema presentado se aplicó el proceso de selección de correlaciones tal como se explicó en capitules anteriores y se definieron las siguientes correlaciones como las que tenian un mejor **comportamiento en conjunto** 

Relación de solubilidad , Rs : Correlación de Standing<sup>25</sup> . Factor de volumen del aceite , Bo : Correlación de Standing<sup>25</sup> Viscosidad del aceite : Correlación de Beggs-Robinson<sup>30</sup>. Comportamiento de afluencia : Correlación de Vogel<sup>1</sup>. Flujo en estranguladores : Correlación de Gilbert<sup>5</sup>. Caída de presión en tubería vertical : Correlación de Duns-Ros<sup>17</sup>. Caída de presión en tubería horizontal : Correlación de Beggs-Brill<sup>20</sup>.

**Es conveniente hacer notar aqu1 que aún cuando se dlsponia de la**  posibilidad de efectuar cálculos de caldas de presión en lineas inclinadas, por medio de la correlación de Beggs-Brill<sup>20</sup>, no se hizo necesario debido a que el perfil del terreno es **prácticamente horizontal en el sistema de recolección analizado y**  los pozos se pueden considerar verticales en su totalidad . **Con las correlaciones seleccionadas se integró el simulador y se**  corrió para las condiciones iniciales del sistema , funcionando en **forma normal . efectuando el cálculo de factores de corrección en la forma ya definida 1 para cada una de las correlaciones empleadas , en base a la comparación de los valores proporcionados por las correlaciones contra los valores medidos . proporcionados como datos**  de entrada .

Se obtienen factores de corrección o ajuste para cada componente del sistema : caída de presión en la tubería de producción , presión a la entrada del estrangulador , calda de presión en la linea de descarga Individual de cada pozo al cabezal colector y calda de presión en la línea de descarga común del cabezal colector a la bateria de separación .

En todos los pozos del sistema anallzado , para las condiciones de gastos presentes , se observó que el valor de la presión a la entrada del estrangulador era más de dos veces el valor observado a la salida , por lo que no fué necesario hacer consideraciones de flujo subcritico.

A contlnuacl6n se desp!lega la Información básica de cada uno de los pozos del sistema con objeto de seleccionar el o los candidatos a modlflcaciones , que pueden ser : diámetro de estrangulador , relación gas aceite , porcentaje de agua , presión de fondo estática estado mecánico del pozo y diámetro de la linea de descarga individual Se plantean estos posibles cambios debido a que se consideran los más factibles de manera práctica y de este modo se pueden Introducir dichas modificaciones en el modelo numérico **el cual a su vez nos**  recalcula y proporciona las presiones y gastos del sistema como

resultado de los cambios planteados . Independientemente de los componentes de cada pozo , se puede posteriormente modificar el diámetro de la linea de descarga común que

va del cabezal colector del campo al cabezal de baterla , en caso de que **se deseara analizar el efecto de modificar este componente** 

En el caso presente , se seleccionó una modificación de la presión de fondo estática , con objeto de revisar la conflabllidad del programa al simular las condiciones que se tendrlan en el sistema al presentarse una disminución de dicha Pws revisión factible al disponer de los datos tanto de producción como del yacimiento de un cierto tiempo atrás , así como de los más recientes que se pudieron obtener

De tal manera , se introdujeron modificaciones en cada uno de los **cuatro pozos , al proporcionar como condiciones iniciales las de Marzo**  de 1990 *y* como modificación la Pws de Diciembre de 1990 , solicitando que el programa proporcionara cuales serian las demás condiciones del sistema ( presiones *y* gastos en cada punto de mayor interés ) en esta última fecha , como resultado de dicha modificación .

Al efectuar las primeras corridas se observó la necesidad de utilizar algún método para el cálculo de las curvas de comportamiento de afluencia (I.P.R.) futuras: por lo que se recurrió al método propuesto por Fetkovich<sup>4</sup>, segun el cual :

$$
Qo = Jof (Pws / Pws) (Pws2 - Pwf2)
$$

$$
J_{01} = q_{01} \ / \ (Pws_1^2 - Pwf_1^2)
$$

En la segunda ecuación , los valores de gasto y presiones se refieren a las condiciones a partir de la cuales se parte para el cálculo de las curvas de I.P.R. futuras.

Para el caso del presente trabajo, en la primera ecuación se despejó la Pwf para valores supuestos de qo y la Joi se calcula con las condiciones Iniciales que se proporcionan como dato , antes de llevar a cabo las modificaciones deseadas .

Una vez que se introdujo este método en el programa , ya se obtuvieron **resultados bastante satisfactorios , ya que el programa proporcionó valores de presiones y gastos . como resultado de la disminución de la Pws • que se apegaban de manera notable a los medidos , con excepción**  del pozo Cardenas 119 .

Es de hacerse notar el comportamiento Irregular de dicho pozo , para el cual no se obtuvieron resultados satisfactorios , ya que al parecer éste tiene algun problema especial de daño a la formación que lo hizo dejar de fluir totalmente en Septiembre de 1990 y no se restableció su flujo sino hasta Febrero de 1991 con un gasto aún menor del que predecia el programa para Diciembre de 1990

**Durante la ejecución del programa • al introducir los cambios deseados en los pozos** el programa efectúa un análisis nada! de cada pozo modificado en forma individual , como si no se tuviera ningun efecto o **interrelación con los otros componentes del sistema , considerando como**  fin del sistema de cada pozo el cabezal colector de campo , mantenido en esta etapa del programa a presión constante .

Este análisis proporciona una primera aproximación del efecto de las modificaciones en cada pozo , así como las condiciones posteriores a dichas modificaciones ( gasto , presión de fondo fluyendo\_ , presión en cabeza antes *y* después del estrangulador *y* presión en el cabezal colector de campo J

Este análisis se efectúa al terminar de introducir las modificaciones **en cada uno de los pozos que integran el sistema** .

Este primer análisis nodal ( que es el análisis nodal básico que se apllca a un •sistema de un solo pozo *y* en el presente trabajo se **emplea como una subrutina que se usa repetidamente en los pozos del**  sistema ) , dependiendo de los valores de gastos que se deseén suponer , los cuales se fljan a voluntad , nos proporciona los datos **necesarios de presiones contra gastos para efectuar el trazo de las**  curvas de comportamiento de presión en la cabeza del pozo , antes *y* después del estrangulador, con base en las correlaciones elegidas  $(F1$ gura  $4.2$ ).

Tamblen se obtienen las caldas de presión en el estrangulador , en dos diferentes formas ; la primera ( DELTAPll como la diferencia de la presión en la cabeza, PWH1, ( calculada a partir de la Pwf con la correlación de flujo multifásico vertical) menos la presión despues del estrangulador , PllH2 , ( calculada a partir de la presión del cabezal colector con la correlación de flujo mul tifé.sico horizontal *y* la segunda (DELTAP2) como la diferencia de la presión en la cabeza, PWH1A,

( calculada con las caracteristicas de producción , con la correlación de flujo en estranguladores l menos la presión despues del estrangulador

PllH2 , ( calculada de la manera mencionada anteriormente ) . Estos datos de caldas de presión ( DELTAPl *y* DELTAP2 l , en conjunto con **los valores de gastos , se pueden graficar como se observa en la figura**  4.3

En esta ultima gráfica , se Identifica la capacidad de producción del sistema como la intersección de la curva DELTAPl-Q **con la curva**  DELTAP2-Q *y* se explica como el punto en el cual la capacidad del sistema ( conjunto de tuberlas ), coincide con la capacidad del sistema para un cierto diámetro de estrangulador seleccionado.

# ANALISIS NODAL

## PRESION EN CABEZA

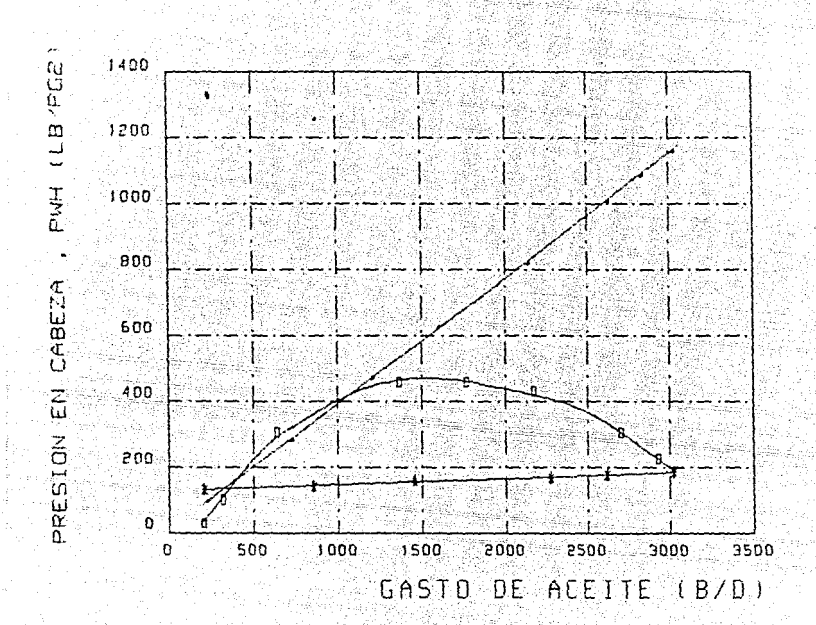

vн'i DE FNV PWHI DE ESTR. WHE DE L.D.

 $FIG. 4.2$ 

# ANALISIS NODAL CAIDAS DE PRESION EN EL ESTRANGULADOR

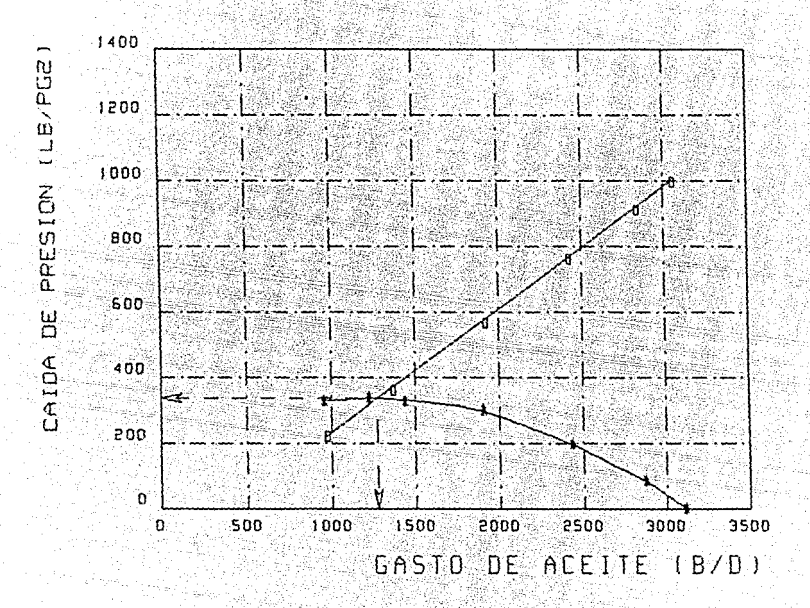

L. DELTAPI (FNV.L.D.)

**IESTR.-L.D.)** РZ

> $FIG.$  $4.3$

En el caso manejado del campo Cárdenas , este análisis se efectuó con base en la disminución de la Pws para cada pozo , haciendo como se indicó la suposición de que el resto del sistema no se alterado durante esta primera etapa de la ejecución del programa. **En cada caso** de las posibles modificaciones a los pozos solo se eligió la Pws ya que en el campo no se efectuaron modificaciones ni de tuberías ni de estranguladores , así como tampoco varió notablemente la RGA ni el porcentaje de agua en el periodo de Harzo-90 a Diciembre-9G

Al terminar de introducir la modificación al cuarto pozo del sistema, se calculó su análisis nodal correspondiente y aqui terminó la primera **etapa de la simulación . teniendo como ya se mencionó , una primera aproximación de las condiciones del sistema . tanto en gastos como en**  presiones en los diferentes puntos de interés ( Figura 4.4 ) .

Aquí hay que hacer notar que la simulación del flujo se puede considerar **que se efectúa en dos etapas,( aunque durante la ejecución del programa**  esto pase inadvertido para el usuario ) pues los resultados que se tienen al final de esta primera etapa , aunque pueden estar muy cercanos a los resultados finales del programa , no consideran aún la interrelación de los pozos integrantes del sistema , cuestión que se maneja en la segunda etapa , mediante cálculos iterativos .

A continuación se presentó la opción de modificar el oleogasoducto general que va del cabezal colector de campo a la baterla de **separación opción que se consideró conveniente incluir , para el caso**  en que se deseé analizar el efedo de un cambio de diámetro de esta **tuberia . En el presente caso , no se modificó este componente** . Enseguida , se inició la segunda etapa de la simulación , en la cual se **calcula en forma cicllca , de manera similar a la presentada en el**  capitulo 3

*presion del cabezal de campo con base en la suma de gastos de los pozos*  para luego recalcular

*gastos de los pozos* con *base en la preslon modlf lcada del cabezal de campo* 

RESULTADO DEL ANALISIS NODAL DEL POZO CARD# 109<br>GASTO PWFC PWH1 PWH1A PWH2 DELTAP1 GASTO PWFC PWHl PWHIA PWH2 DELTAPl B/D LB/PG2 LB/PG2 LB/PG2 LB/PG2 LB/PG2 2667. 1 4154.3 686.8 580.2 170.6 516.2 3358.9 4114.9 687.6 725.2 170.6 517.0 QCAL= 3183. 7 5 PWl!l CAL= 687. 4116 PWH2CAL= 170. 64 PWFCAL= 4125.187 FIN DE RUTINA NODAL DESEAS HACER OTRO CAMBIO, (SI O NO ) :7 DELTAP2 LB/PG2 409.5 554.6

RESULTADO DEL ANALISIS NODAL DEL POZO CARD# 119 GASTO PWFC PWH1 PWH1A PWH2<br>B/D LB/PG2 LB/PG2 LB/PG2 LB/PG2 B/D LB/PG2 LB/PG2 LB/PG2<br>971.2 4130.7 760.6 648.4 4130.7 760.6 648.4<br>4085.0 768.5 810.5  $1214.0$   $4085.0$ QCAL= 1147.72 PWHlCAL= 766.3035 PWH2CAL= 170.64 PWFCAL= 4097.509 FIN DE RUTINA NODAL PWH2 DELTAP1<br>LB/PG2 LB/PG2 LB/PG2 LB/PG2<br>170.6 589.9 170.6 589.9<br>170.6 597.8 597. 8 DESEAS HACER OTRO CAMBIO, (SI O NO) :? DELTAP2 LB/PG2 477.8 639.9

RESULTADO DEL ANALISJS NODAL DEL POZO CARD# 129 GASTO PWFC PWH1 PWH1A<br>BZD LBZPG2 LBZPG2 LBZPG2 L B/D LB/PG2 LB/PG2 LB/PG2<br>2777.7 4118.9 608.3 511.9 2777.7 4118.9 608.3 511.9 3472.1 4070.0<br>OCAL= 3287.92 PV QCAL= 3267.92 PWHlCAL= 605.9595 PWH2CAL= 170.64 PWFCAL= 4083.051 FIN DE RUTINA NODAL PWH2 DELTAP1<br>LB/PG2 LB/PG2 LB/PG2 LB/PG2<br>170.6 437.6 170. 6 437. 6<br>170. 6 434. 5 434. 5 DESEAS HACER OTRO CAMBIO, (SI O NO) :? DELTAP2 LB/PG2 341. 3 469.3

RESULTADO DEL ANALISIS NODAL DEL POZO CARD# 318<br>GASTO PWFC PWH1 PWH1A PWH2 DELTA GASTO PWFC PWH1 PWH1A PWH2 DELTAP1<br>B/D LB/PG2 LB/PG2 LB/PG2 LB/PG2 LB/PG2 B/D LB/PG2 LB/PG2 LB/PG2 LB/PG2 LB/PG2 1942.4 4201.7 765.3 648.4 170.6 594.7 2427.9 4174.6 772.3 810.5 170.6 601.7 QCAL= 2308.299 PWHlCAL= 770.5993 PWH2CAL= 170.64 PWFCAL= 4181.265 FIN DE RUTINA NODAL DESEAS HACER OTRO CAMBIO, (SI O NO ) : ? DELTAP2 LB/PG2 477.8 639. 9

FIG. 4.4

de manera tal que el programa da por terminados los cálculos cuando la **variación entre dos ciclos sucesivos es menor que una cierta tolerancia**  que se fija de antemano , respecto a los gastos calculados , por **considerar en este caso de mayor interés los valores de gastos** .

Finalmente, el programa presenta en forma de tabla un resumen de las condiciones del sistema , una vez estabilizado con las modificaciones efectuadas ( Figura 4.5 ) .

En esta tabla se puede observar un ligero incremento en los gastos de cada pozo , respecto a la primera aproximación que habla hecho el **programa en cada caso , as1 como una dlsmlnuclón en la presión corriente**  abajo del estrangulador . Esto es comprensible si se considera que en **cada caso 1 para la segunda etapa del simulador se tenla un gasto menor y por lo tanto en conjunto una menor contrapreslón en el sistema , lo cual origina ese leve incremento de gastos** .

**Por otro lado , al analizar los resultados del programa respecto a los**  datos de campo ( Tabla JV-1 ) se nota que con excepción del pozo Cárdenas 119 , el cual presentó un problema severo de daño , los resul lados son bastante aproximados , considerando que en su obtención **se utilizan diferentes correlaciones que en sí mismas conllevan un**  cierto grado de aproximación y ya combinadas , los resultados necesariamente reflejan los efectos de la inexactitud propia de las **correlaciones emplrlcas o semiempiricas** .

Considerando lo anterior, hay que resaltar la importancia de una meticulosa selección de las correlaciones

Otro aspecto que llama la atención en los resultados del programa es que no se observa caida de presión en la linea de descarga individual de los pozos , además de que la caida de presión de la bateria al cabezal colector de campo es muy pequeña , lo cual nos indica que las lineas de descarga , tanto las individuales como la general , tienen un diámetro bastante grande en relación a la distancia que transportan los fluidos.

RESULTADO DEL ANALISIS NODAL DEL POZO CARD# 318 **GASTO PUFC** PWH1 PWH1A PWH<sub>2</sub> DELTAP1 DELTAP2  $B/D$ LB/PG2 LB/PG2 LB/PG2 LB/PG2 LB/PG2 LB/PG2 1846.6 4207.1 762.8 616.5 166.9 595.9 449.6 771.3 2308.3 4181.3 770.6 166.9 604.4 603.7 2770.0 4155.3  $773.3$ 924.7 166.9 757.8 606.4 QCAL= 2310.498 PWH1CAL= 771.3334 PWH2CAL= 166.8889 PWFCAL= 4181.14 FIN DE RUTINA NODAL

FINAL DE PROGRAMA . DENTRO DE TOLERANCIA TECLEAR ENTER PARA CONTINUAR

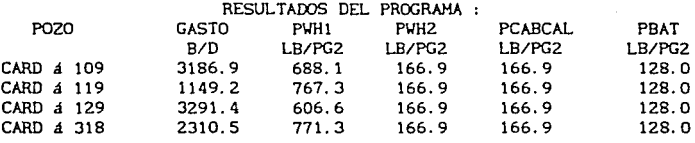

### Press any key to continue

# ESTA TESIS NO DEBE **SMIR DE LA BISTIDIETA**

 $\sim$  FIG. 4.5...

### **TABLA IV-1**

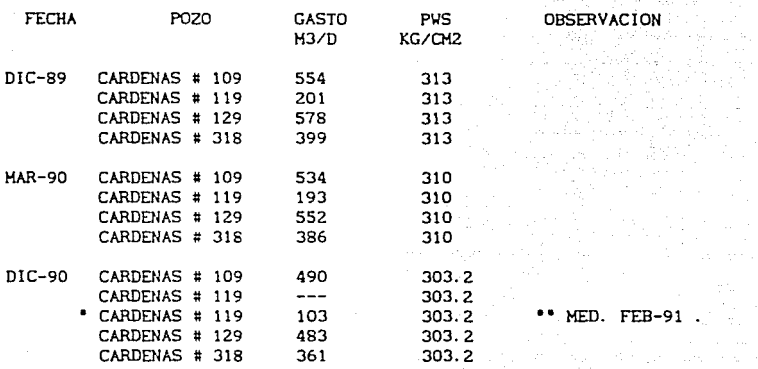

.•.•.......•... VALORES **CALCULADOS** •••••••••••••••

a and

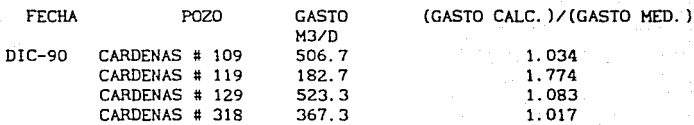

En la practica , en el campo se observa que efectivamente , la calda de presión es casi indistinguible en la mayoria de las lineas superficiales del sistema analizado , debido a la preclslon de los Instrumentos que se emplean para dicho propósito , *y* a los valores de diametros *y* longitudes para los gastos manejados . Respecto a lo anterior , tal vez habrla que anotar que el presente trabajo tendría una mayor utilidad en sistemas en los cuales las caldas de presión en las lineas superficiales fueran más notables respecto a las caldas de presión totales del sistema , sin embargo aún a pesar de esta observación , es apreciable la obtención de buenos resultados de predicción en un sistema como el aqui analizado.

a provincia de la contrata de la construcción de

화도로 가르고 있다

**Burns** 

## CAPITULO 5

## RESULTADOS Y CONCLUSIONES

# **CONCLUSIONES**

tà ao agli

men per la d

Se ha implementado un programa de cómputo que permite simular el comportamiento de un sistema de producción tlplco en campos fluyentes de la Zona Sureste de Petróleos Mexicanos respecto a posibles modificaciones en los diversos componentes que lo Integran

Durante las etapas de pruebas , tanto del programa en si mismo como en la aplicación a casos especlflcos en forma parcial *y* en forma integral •los resultados que se observan nos indican un **comportamlento correcto del programa y una representación adecuada de**  las propiedades del sistema , mediante la combinación de correlaciones especiflcas elegidas para cada caso .

Con base en las pruebas efectuadas *y* en los resultados obtenidos , se **considera que la apllcac16n de este programa , como una herramienta de**  uso práctico en la rama de producción de la Ingeniería Petrolera, hace factible la obtención de una gran cantidad de información acerca de la capacidad de un sistema de recolección de hidrocarburos en forma integral de su comportamiento respecto a modificaciones *y* del **comportamiento de cada uno de sus componentes** 

El análisis de la información proporcionada por el programa puede **realizarse desde muy diversos puntos de vista , de acuerdo a los**  objetivos que se persigan , desde una simple predicción del comportamiento de un sistema para una sola modificación ya planeada hasta un estudio comparativo de diferentes opciones para la toma de decisiones en el caso de un desarrollo integral de un campo o un **sistema que forme parte de un campo , con fines económicos** 

Particularizando , se podria calcular la variación esperada de gasto del sistema al ampliar o disminuir estranguladores en uno o varios pozos **así como el comportamiento de las presiones en caso de que éstas**  estuvieran cerca de los limites de operación

Adicionalmente, cuando se deseara cambiar el aparejo de un pozo , se podria simular el comportamiento que tendría no solo el pozo al que se le efectuaría el cambio síno todo el sistema , para diferentes combinaciones de tuberias , a fin de elegir la mejor opción .

 $\mathbf{1}$
Para el desarrollo de todo un campo , se puede simular el comportamiento del sistema para diferentes combinaciones de aparejos y lineas superficiales también con objeto de elegir la combinación de componentes que proporcionen la mejor relación costo/beneficio . El procedimiento de cálculo empleado , aunque dista de hacer uso de herramientas matemáticas elevadas , se puede considerar como una aportación inicial , de acuerdo a las posibilidades de que se dispone en el campo del desarrollo de correlaciones de flujo multlfáslco , en el intento por hacer compatibles en alguna forma las correlaciones existentes con la simulación mediante computadora de sistemas integrales de flujo en los campos petroleros .

El programa ataca el problema de un cierto tipo de sistemas en lo particular , por lo que aun cuando se consideran los mayores componentes de tales sistemas, es un programa susceptible de ampliación y mejora con objeto de tratar opciones que se presentan en otros sistemas de recolección de hidrocarburos ( Por ejemplo sistemas marinos o con operación de sistemas artificiales de producción , etc. ) De cualquier forma y en especial en este caso debido al amplio campo que se tiene todavla por investigar para el logro de un marco teórico completo de los sistemas de flujo multifásico, es indudable que conforme se tengan avances en las ramas técnicas que intervienen , la simulación mediante computadora se convertirá en una herramienta de uso práctico , con cada vez mayor difusión y mayor apego a los **sistemas reales** 

Como en cualquier trabajo de este tipo , es no solo recomendable sino tambien necesario el continuar haciendo empleo del simulador en sistemas de recolección existentes , con objeto de definir los llmites entre los cuales su utilización es más acertada

El programa fue elaborado para su utilización en una microcomputadora o como genéricamente se les conoce , PC , debido a la facilidad de utilización de dlcho recurso en la actualidad , tanto en su desarrollo como en su aplicación .

 $2^{\circ}$ 

En lo referente al tiempo de ejecución del programa , en las máquinas de que se dispone en la DEPFI de la UNAH , en la sección de lngenlerla Petrolera , para el desarrollo de trabajos de posgrado , el programa tuvo una duración en su ejecución , dependiendo del tipo de máquina que se utilizara ,como se Indica a contlnuaclén :

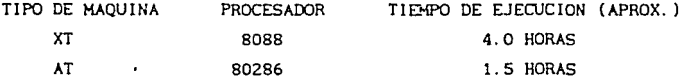

Habrla que hacer notar que las máquinas utilizadas no tienen nada de especial ya que son del tipo que se encuentra en prácticamente cualquier oficina , pues se sabe que en Ja actualidad en muchas oficinas **se cuenta con máquinas que se pueden considerar de una o inclusive dos**  generaciones más adelantadas (procesador 80386 y 80486) , que reducen el tiempo de ejecución de los programas hasta a una cuarta parte del **tiempo empleado por las AT , o a menos aun si se emplea coprocesador**  matematlco .

Este tiempo, aunque en la actualidad se pudiera considerar mucho, **es bien sabido que se va a ir reduciendo en un futuro próximo con**  Ja difusión de máquinas más potentes . No se descarta tampoco el desarrollo de nuevos y mejores modelos de flujo multlfásico .

3

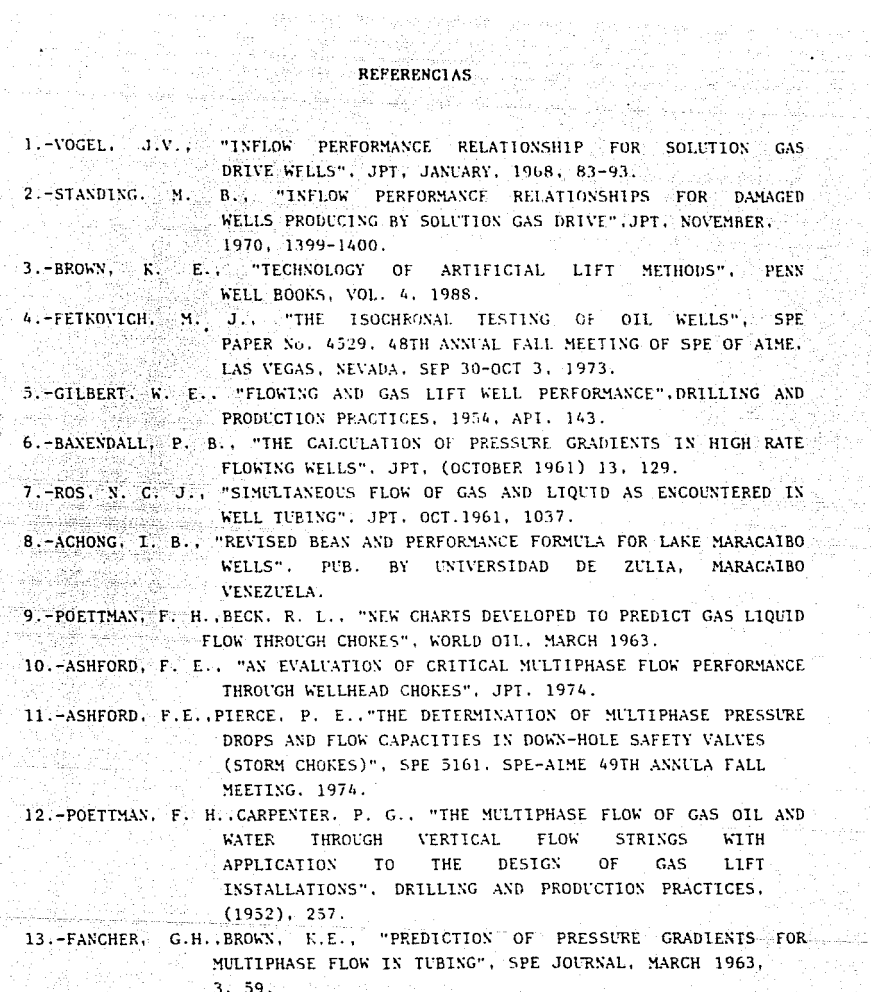

 $\pm$  .

Ż

 $\epsilon$  .

J.

14. HAGEDORN, A. R. BROWN, K. E., "EXPERIMENTAL STUDY OF PRESSURE GRADIENTS 각 회원 (<sub>영화</sub>) OCURRING DURING CONTINUOUS TWO PHASE FLOW IN SMALL DIAMETER VERTICAL CONDUITS", JPT, APRIL 1965, 475.

15. BRILL, J. P., PERSONAL COMMUNICATIONS, 1967. 16. GRIFFITH, P., "TWO PHASE FLOW IN PIPES", SPECIAL SUMMER PROGRAM,

 $M, L, L, \ldots, M$ 

17. - DUNS, H. J. ROS, N. C., "VERTICAL FLOW OF GAS AND LIQUID MIXTURES IN WITES", 6TH WORLD PET. CONG., FRANKFURT, GERMANY.

18. ORKISZÉWSKI, J., "PREDICTING TWO PHASE PRESSURE DROPS IN VERTICAL PEPPERDET, JUNE 1967.

19. GRIFFITH, P. WALLIS, G. B., "TWO PHASE SLUG FLOW", ASHE JOUR. OF HEAT TRANSFER, AUGUST 1961, 307.

- 20. BEGOS, H. D. BRILL, J. P., "A STUDY OF TWO PHASE FLOW IN INCLINED PIPES", JPT, MAY 1973, 607.
- 21. LOCKHART, R. W. MARTINELLI, R. C., "PROPOSED CORRELATION OF DATA FOR ISONE END PHASE, TWO COMPONENT FLOW IN PIPES", CHEMICAL ENGR. PROGRESS, VOL. 45, N-1, JAN 1949, 39-48.
- 22.-DUKLER. A. E. WICKS, CLEVELAND, R. G., "FRICTIONAL PRESSURE DROP IN TWO PHASE FLOW: A COMPARISON OF EXISTING CORRELATIONS FOR PRESSURE LOSS AND HOLDUP, AN APPROACH THROUGH SIMILARITY ANALISIS", A.I.CH.E. JOURNAL, JAN-1964,  $-38-51$ .
- 23. DUKLER, A. E., "GAS LIQUID FLOW IN PIPELINES", A.G.A., A.P.I., VOL-1, "RESEARCH RESULTS", MAY-1969.
- 24 EATON, B. A. ANDREWS, D. E. KNOWLES, C. E., SILBERBERG, I. H., BROWN. R. F., "THE PREDICTION OF FLOW PATTERNS, LIQUID THOI OUP AND PRESSURE LOSES OCCURRING DURING CONTINUOUS TWO PHASE FLOW IN HORIZONTAL PIPELINES", TRANS, AIME  $(1966)$ .
- 25. STANDING, H. B., "VOLUMETRIC AND PHASE BEHAVIOR OF FIELD HIDROCARBON SYSTEMS". REINHOLD PUB. CO., NEW YORK, (1952).
- 26. FRICK, T. C., "PETROLEUM PRODUCTION HANDBOOK", VOL. II, NEW YORK, MC. GRAW HILL BOOK CO., 1962.

27. VAZQUEZ, M. E., "CORRELATIONS FOR FLUID PHYSICAL PROPERTY PREDICTION" M.S. THESIS, IULSA UNIVERSITY.

28.-DIAZ, PEREZ, PEREZ, DEL CID, "CORRELACIONES PARA CALCULO DE PROPIEDADES ' a risk ered 6. dillar be PVT DE ACEITES DEL SURESTE DE MEXICO", TESIS  $PROT(1, 0, 0, 1, 1, P, N)$ ,  $MEXICO-1988$ ,  $\sim$ 

29. LASATER, J. A., BUBBLE POINT PRESSURE CORRELATIONS", TRANS. A.I.M.E.,  $(1958), 379.$ 141. A.C

30. BEGGS, H. D., ROBINSON, J. R., "ESTIMATING THE VISCOSITY OF CRUDE OTL SYSTEMS", JPT FORUM, JPT, SEPT-1975, 1140-1141.

31. BEAL, C., "THE VISCOSITY OF AIR, WATER, NATURAL GAS, CRUDE OIL AND ITS ASSOCIATED GASES AT OIL FIELD TEMPERATURES AND PRESSURES". TRANSS. A.I.M.E., VOL 765. (1964). 94.

- 32. CHEW, J., CONALLY, C. A., "A VISCOSITY CORRELATION FOR GAS SATURATED GRUDE OILS", TRANSS. A.I.M.E., (1959), 23.
- 33. KATZ, D. L., "PREDICTION OF THE SHRINKAGE OF CRUDE OILS", DRILLING AND PRODUCTION PRACTICE, A.P.I., 1942.
- 34. DRANCHUK, P. M., PURVIS, R. A. ROBINSON, D. B., "COMPUTER CALCULATIONS OF GAS COMPRESSIBILITY FACTORS USING THE STANDING AND KATZ CORRFLATIONS". INSTITUTE OF PETROLEUM TECHNICAL SERIES, NO. 1.P. 74-008, 1974, 1-13.

35. ELEE, A. L. et al. "THE VISCOSITTY OF NATURAL GASES", TRANSS. A. I.M.E.,  $(1966), 197.$ 

36. - BROWN, K. E., "THE TECHNOLOGY OF ARTIFICIAL LIFT METHODS", PETROLEUM PUB. CO., 1977.

3

ytik franketer ikk<br>Zimbologyten bis

ti al Morristano Ale